## **Validating the Use of Topic Models for Software Evolution**

#### **Stephen W. Thomas, Bram Adams, Ahmed E. Hassan, and Dorothea Blostein**

**Software Analysis and Intelligence Lab (SAIL) School of Computing, Queen's University, Canada**

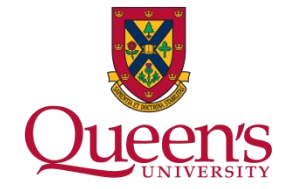

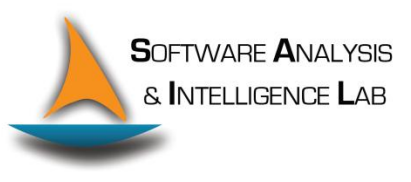

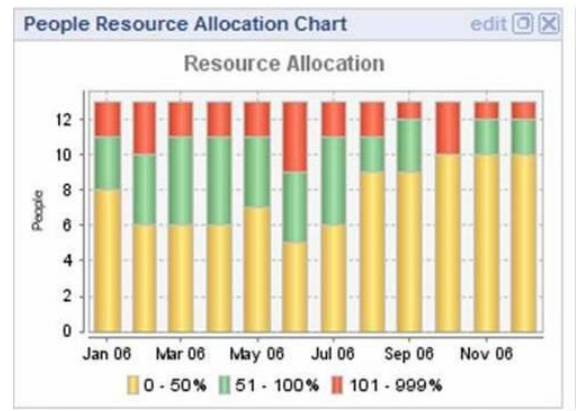

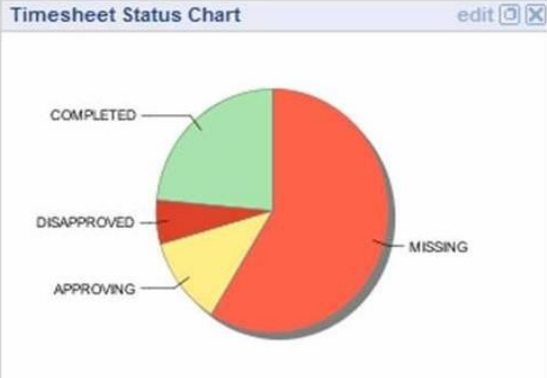

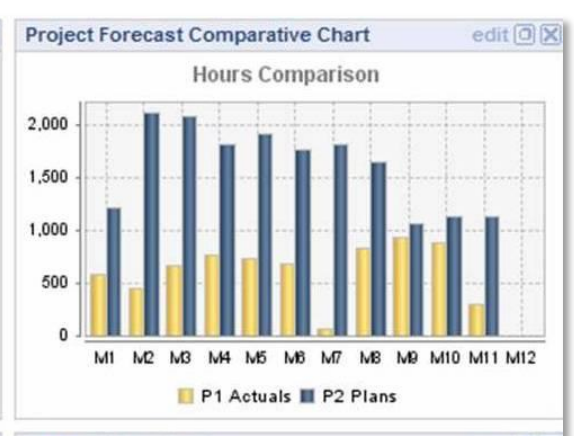

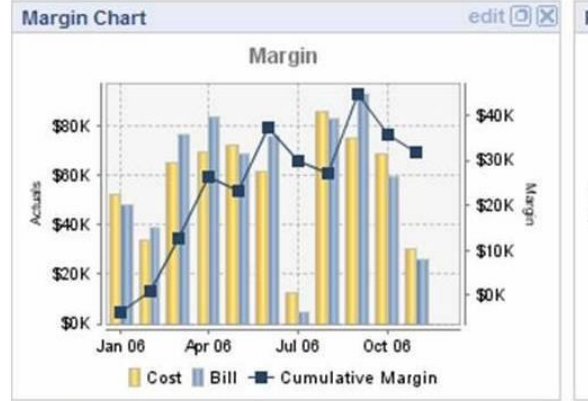

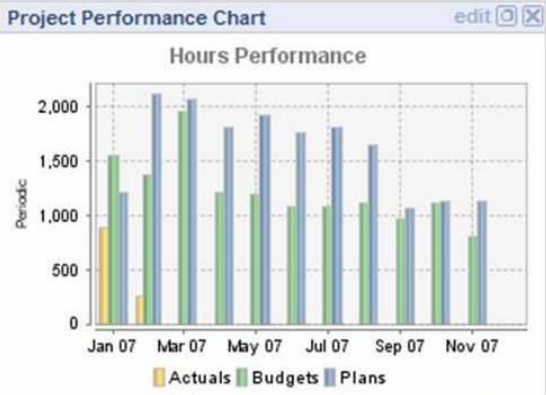

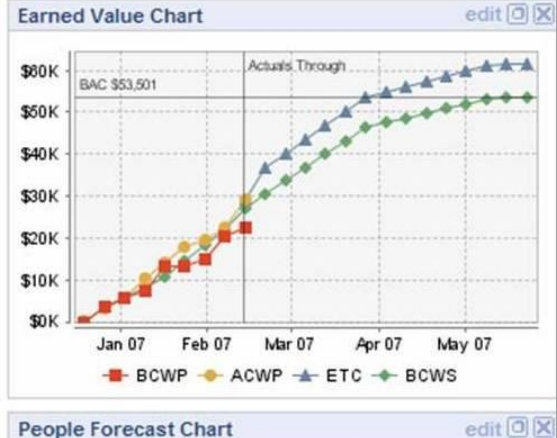

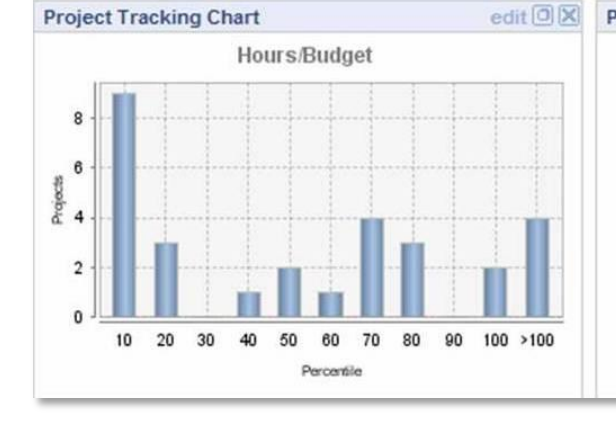

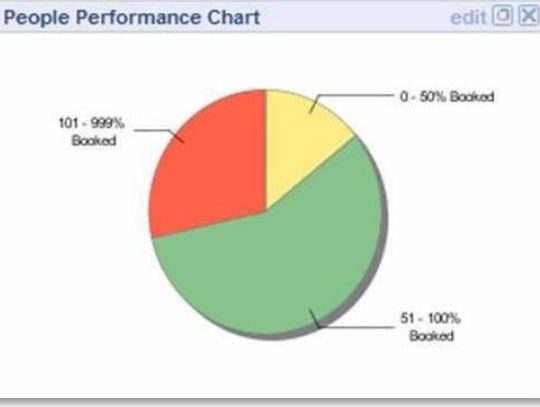

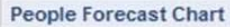

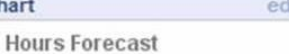

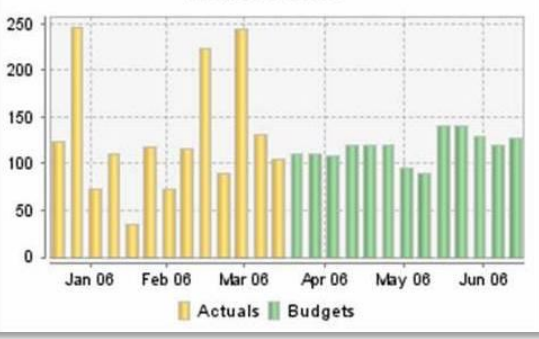

## **Current State of Practice**

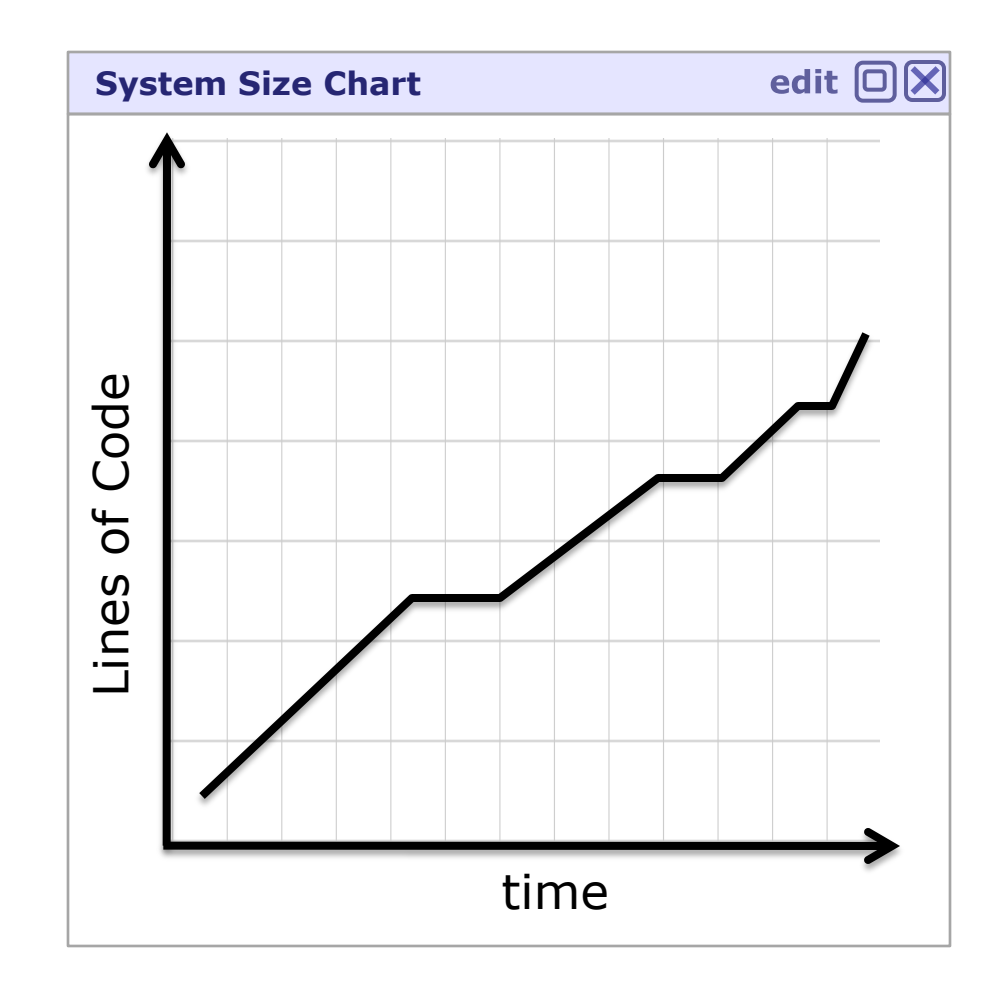

# **Our Vision**

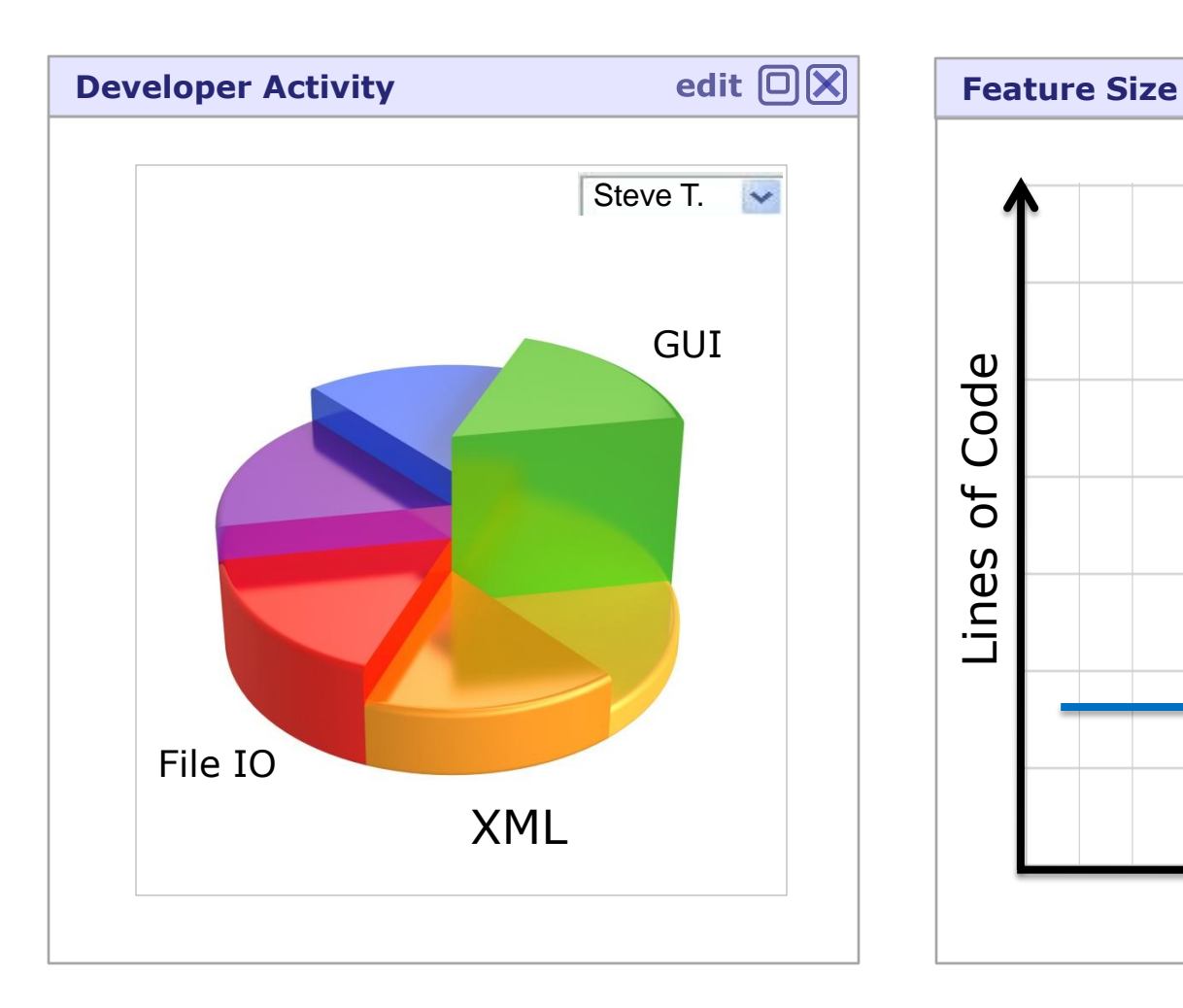

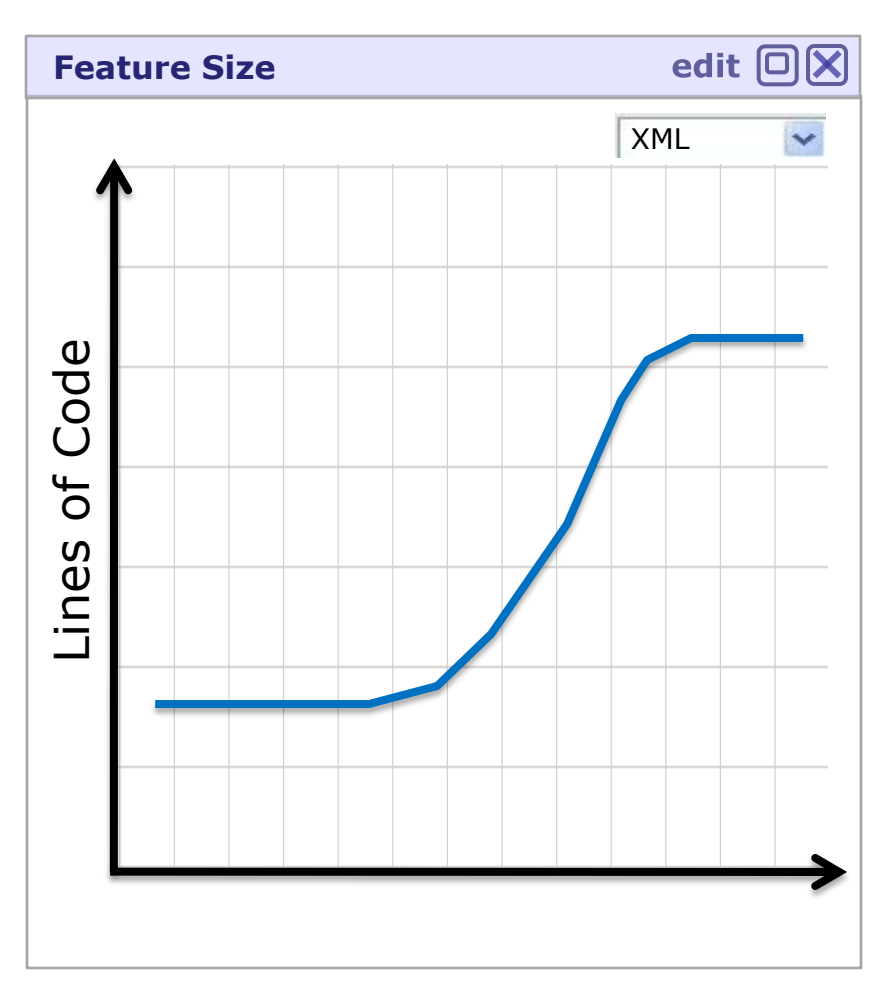

## **Our Vision**

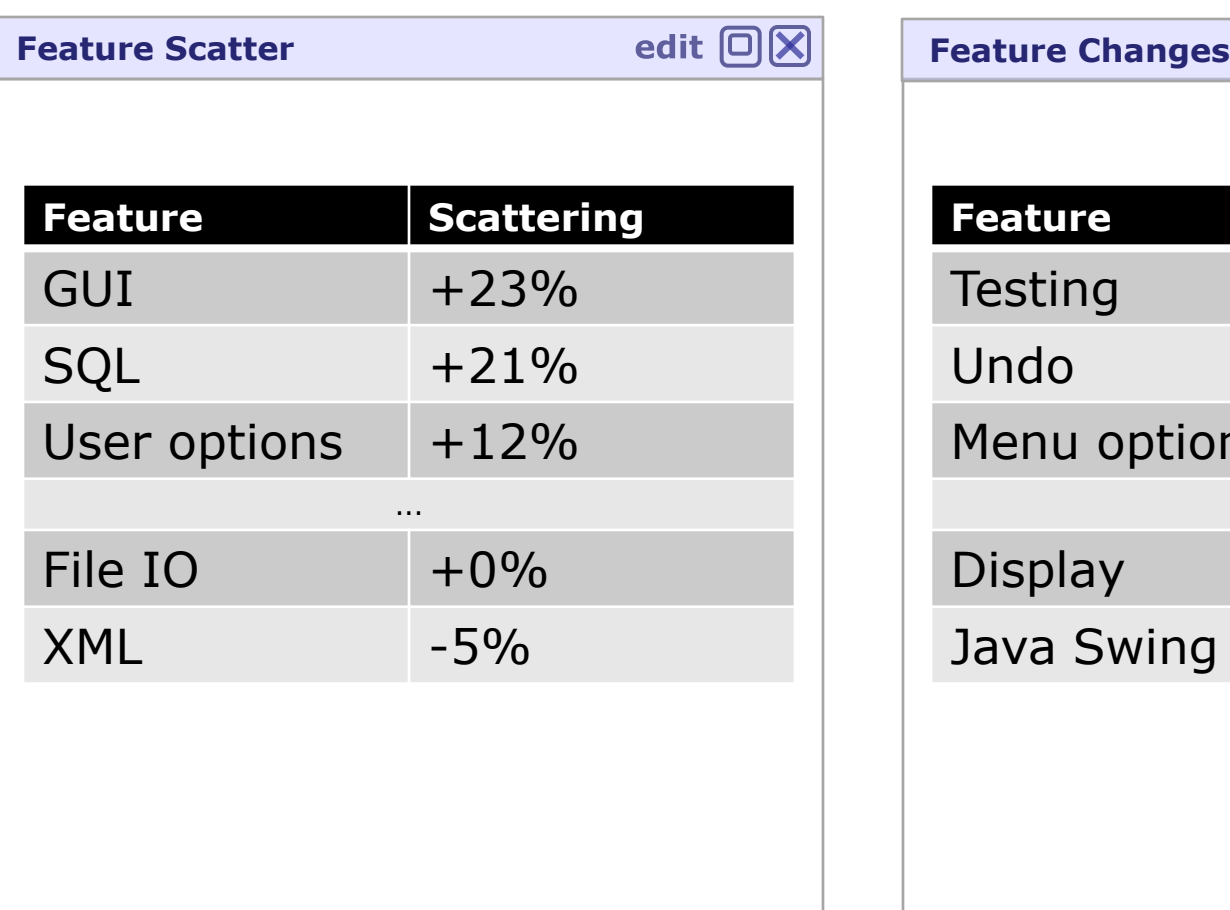

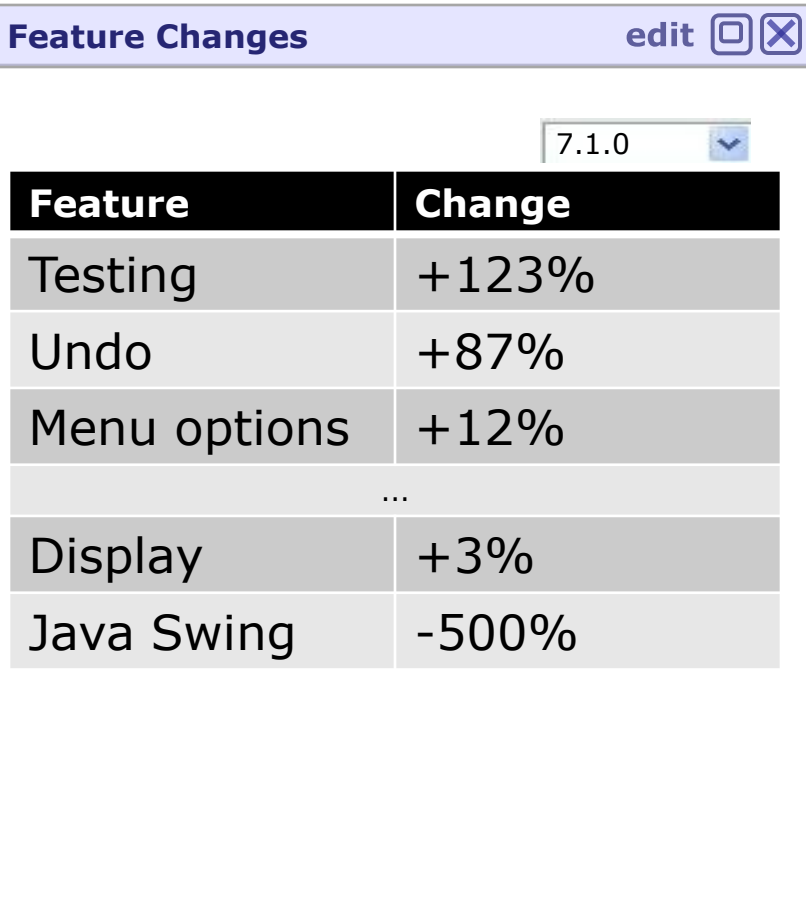

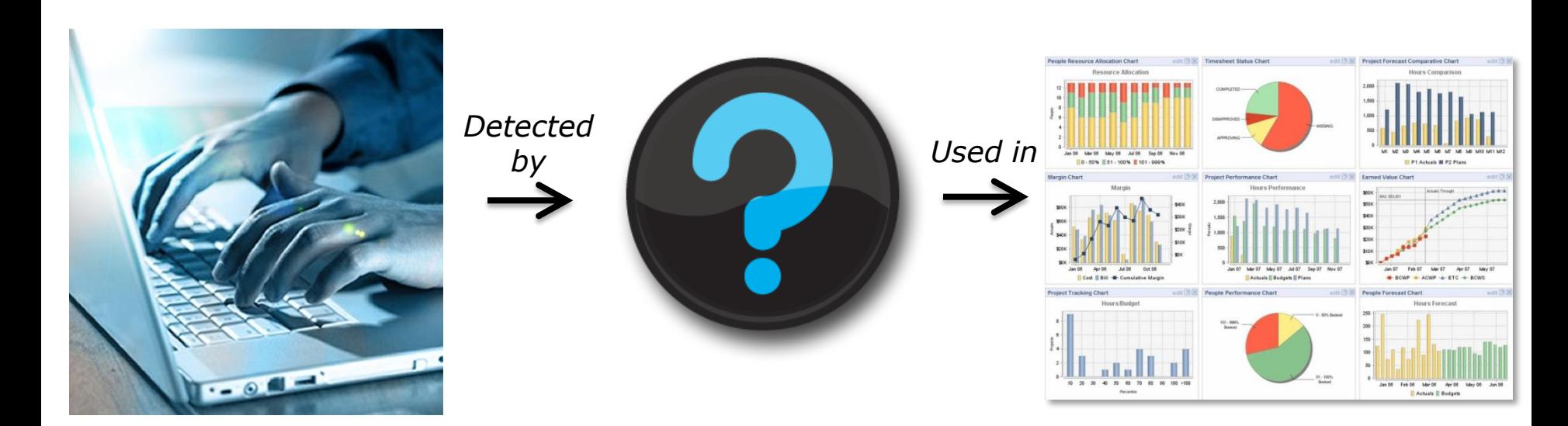

#### Software Changes

*(bug fixes, refactorings, new features)*

### Project Dashboards

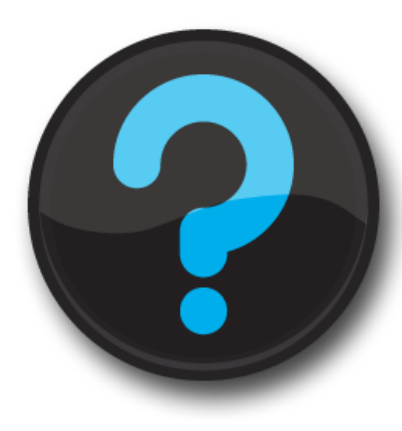

## **How to automatically detect software evolution?**

### **Hypothesis:**

– *Topic evolution models*, borrowed from the text-mining domain, can automatically detect software evolution

### **This paper:**

– Initial qualitative study to validate hypothesis

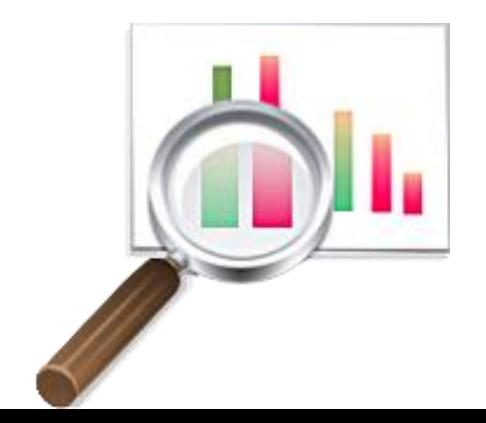

Latent Dirichlet Allocation

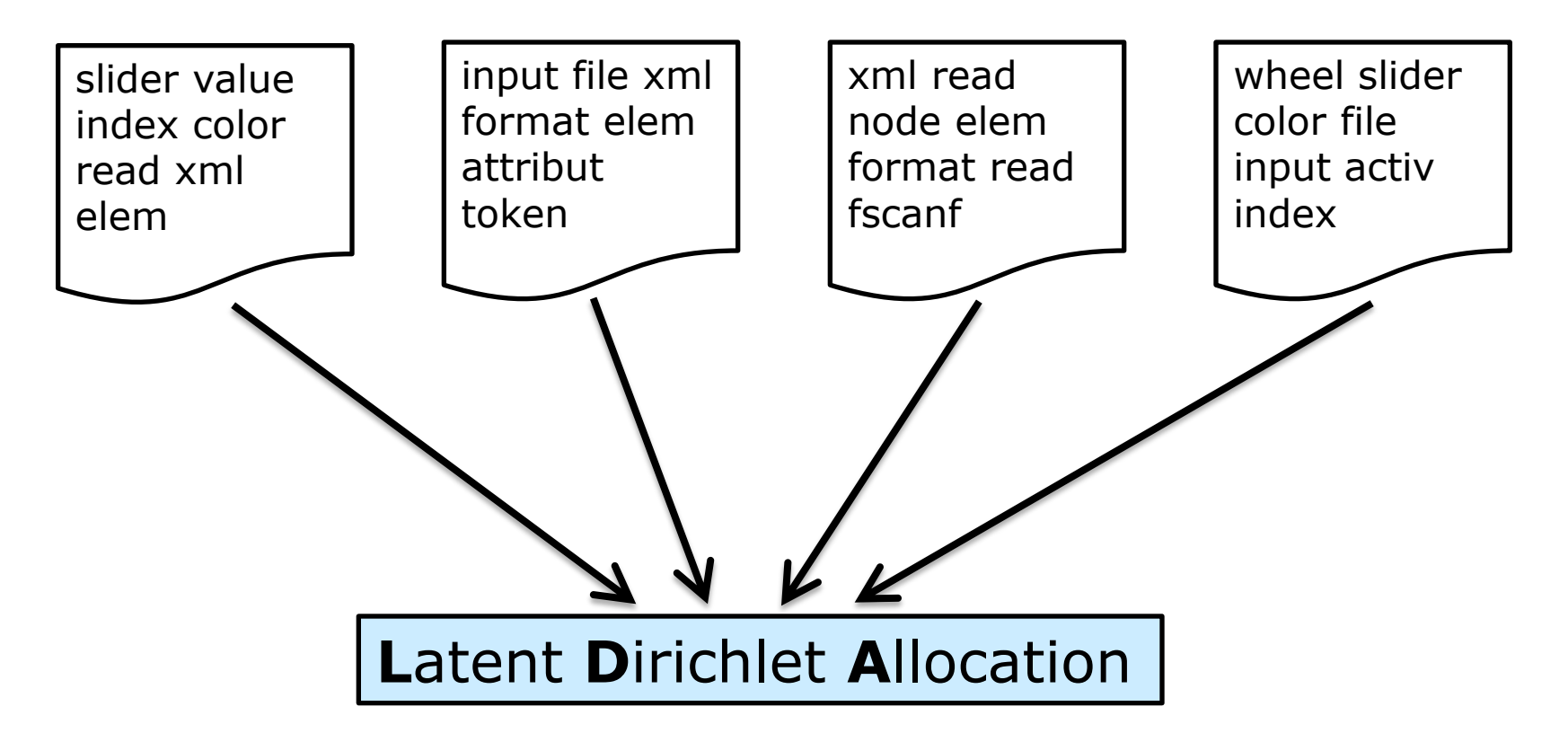

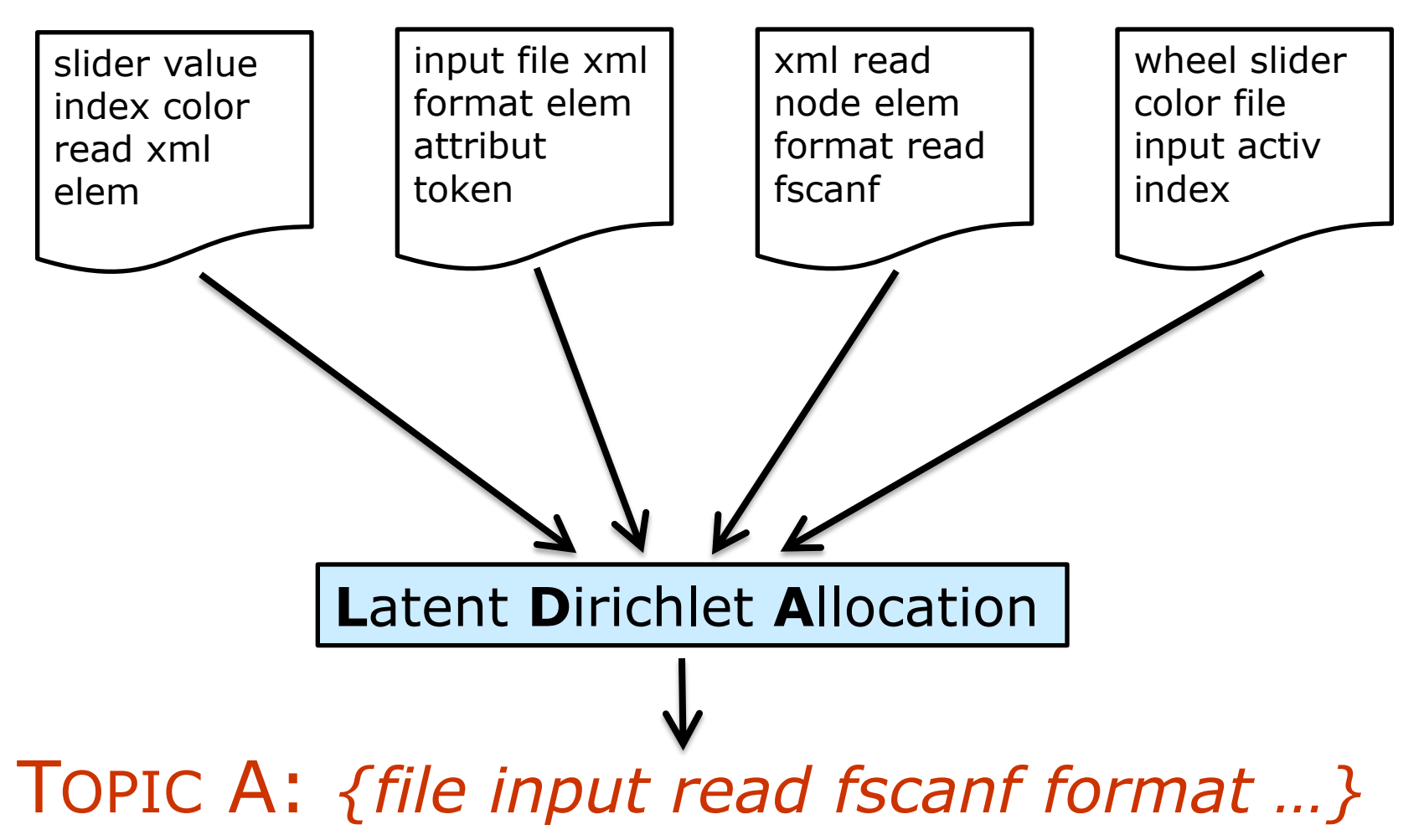

TOPIC B: *{color index slider wheel …}*

TOPIC C: {*elem attribut read token xml …}*

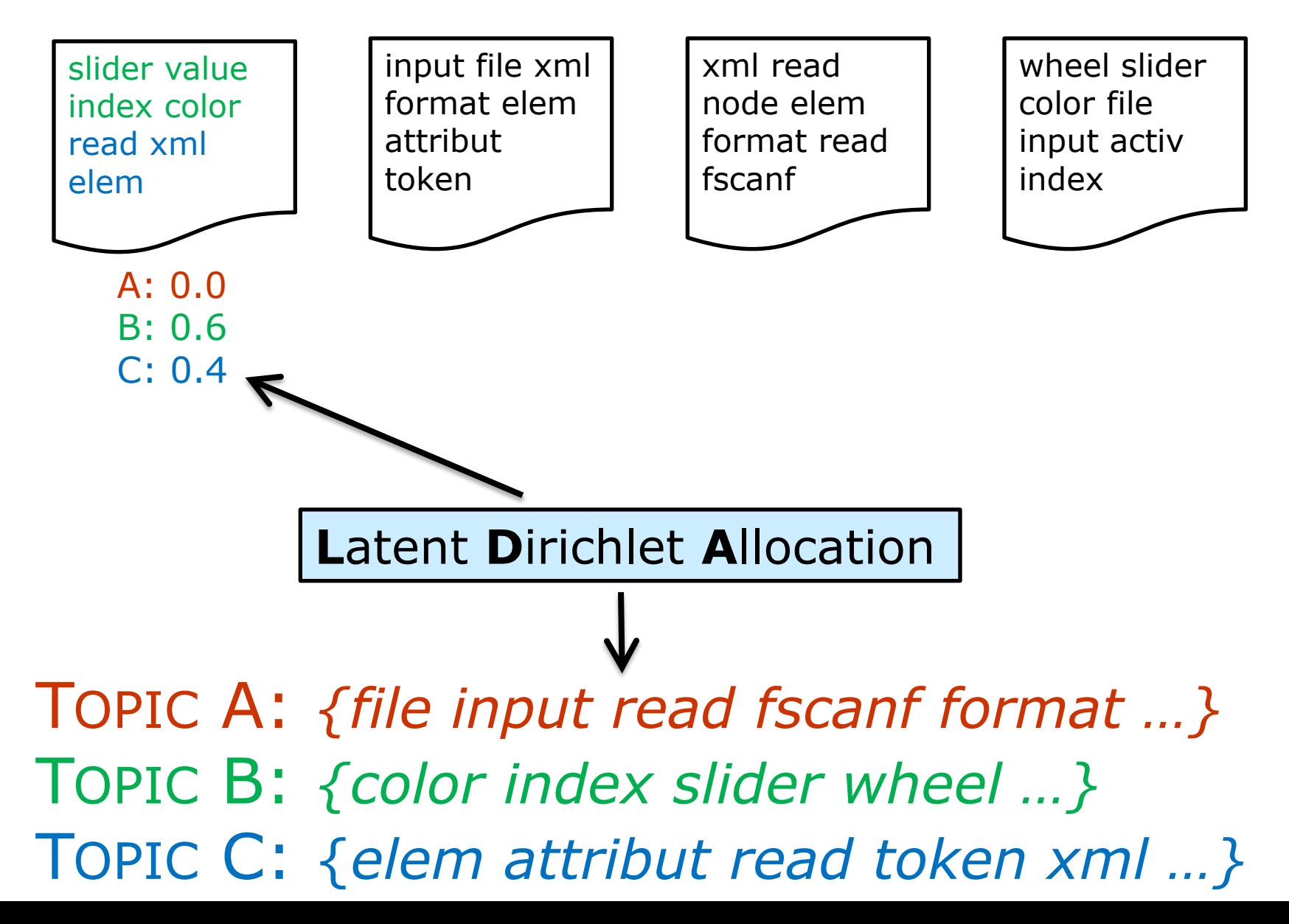

11

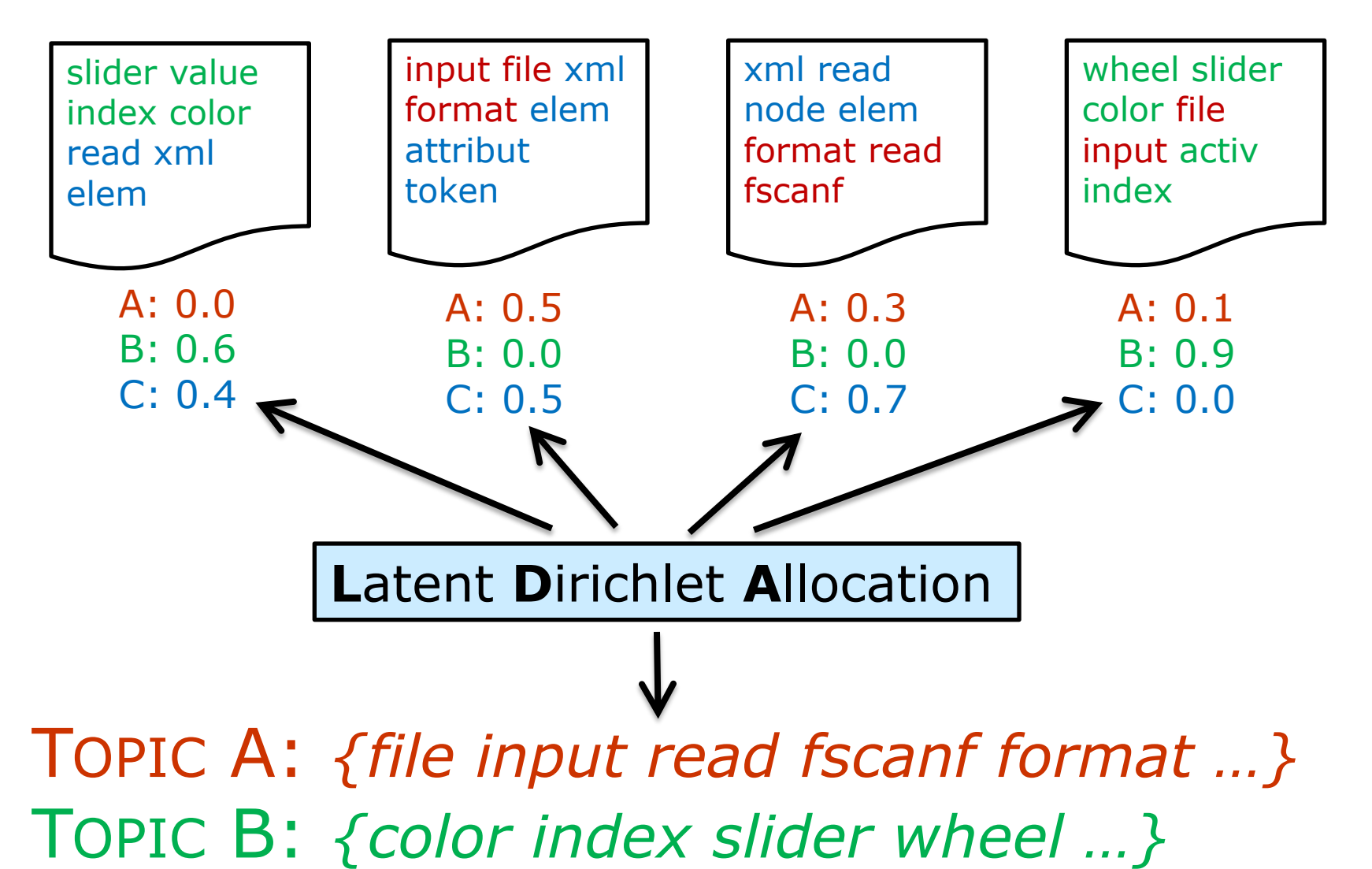

12 TOPIC C: {*elem attribut read token xml …}*

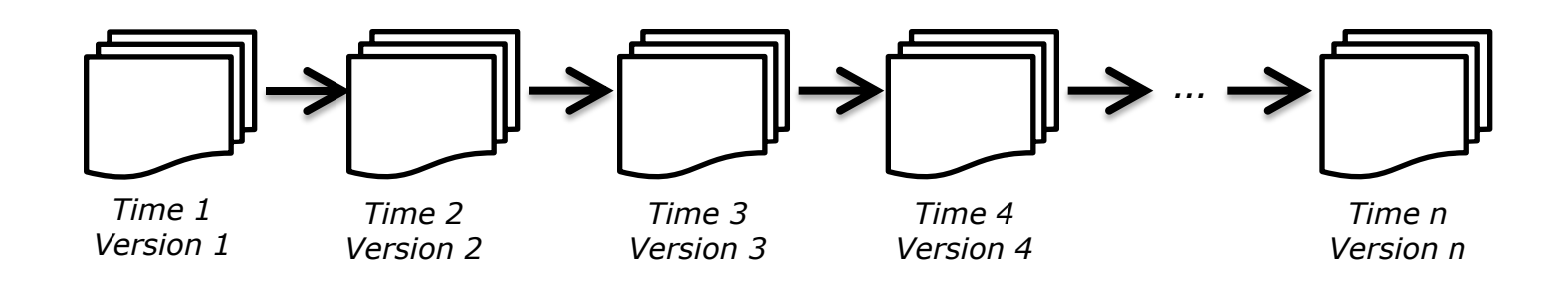

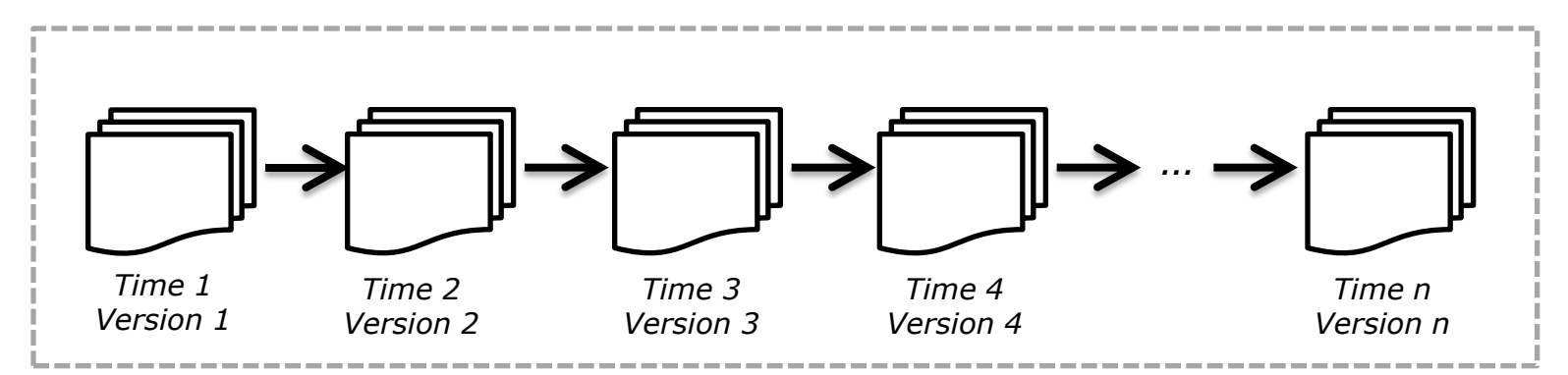

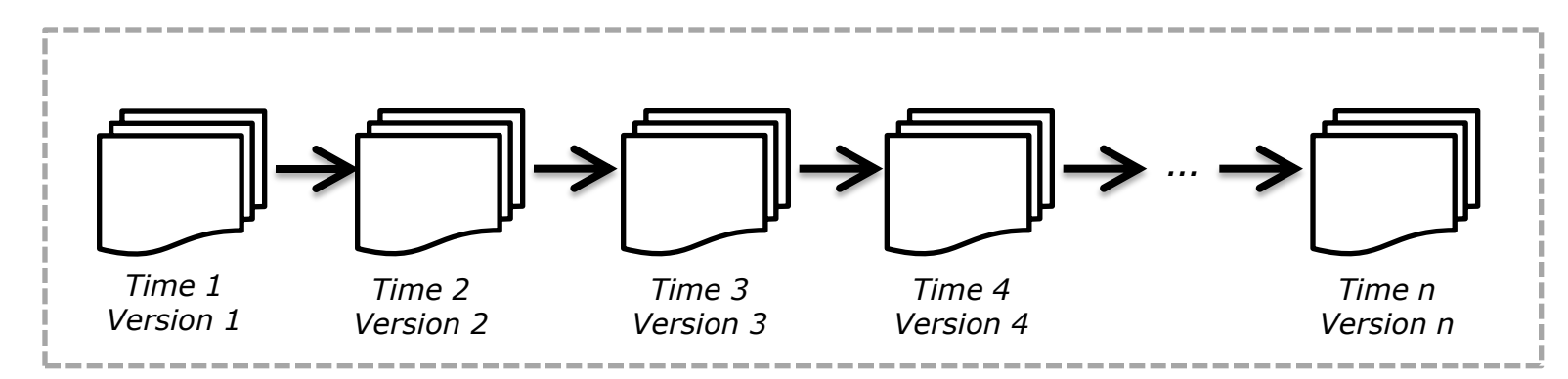

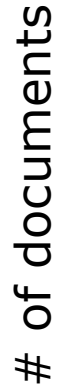

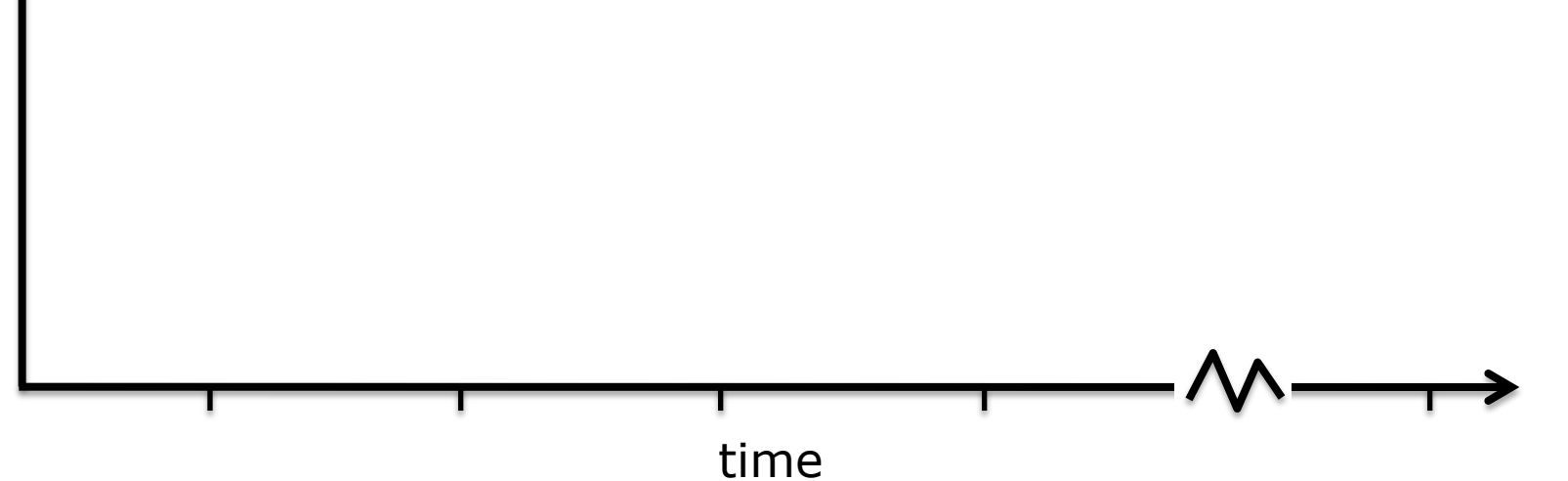

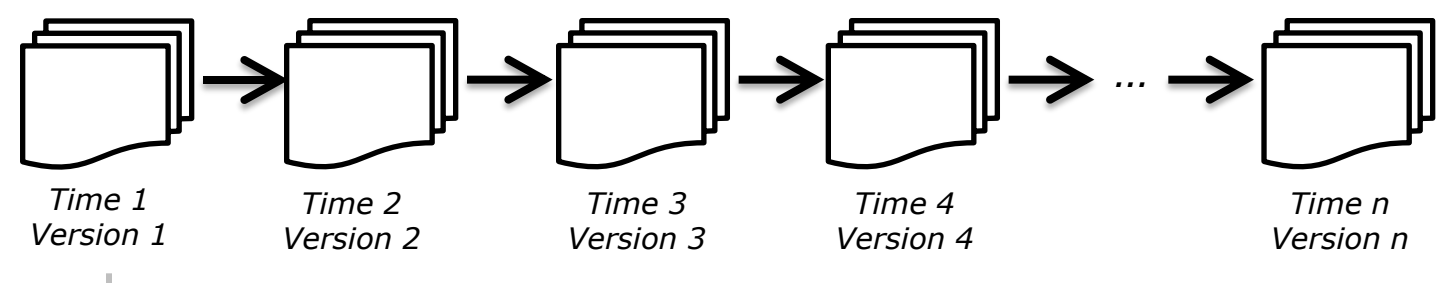

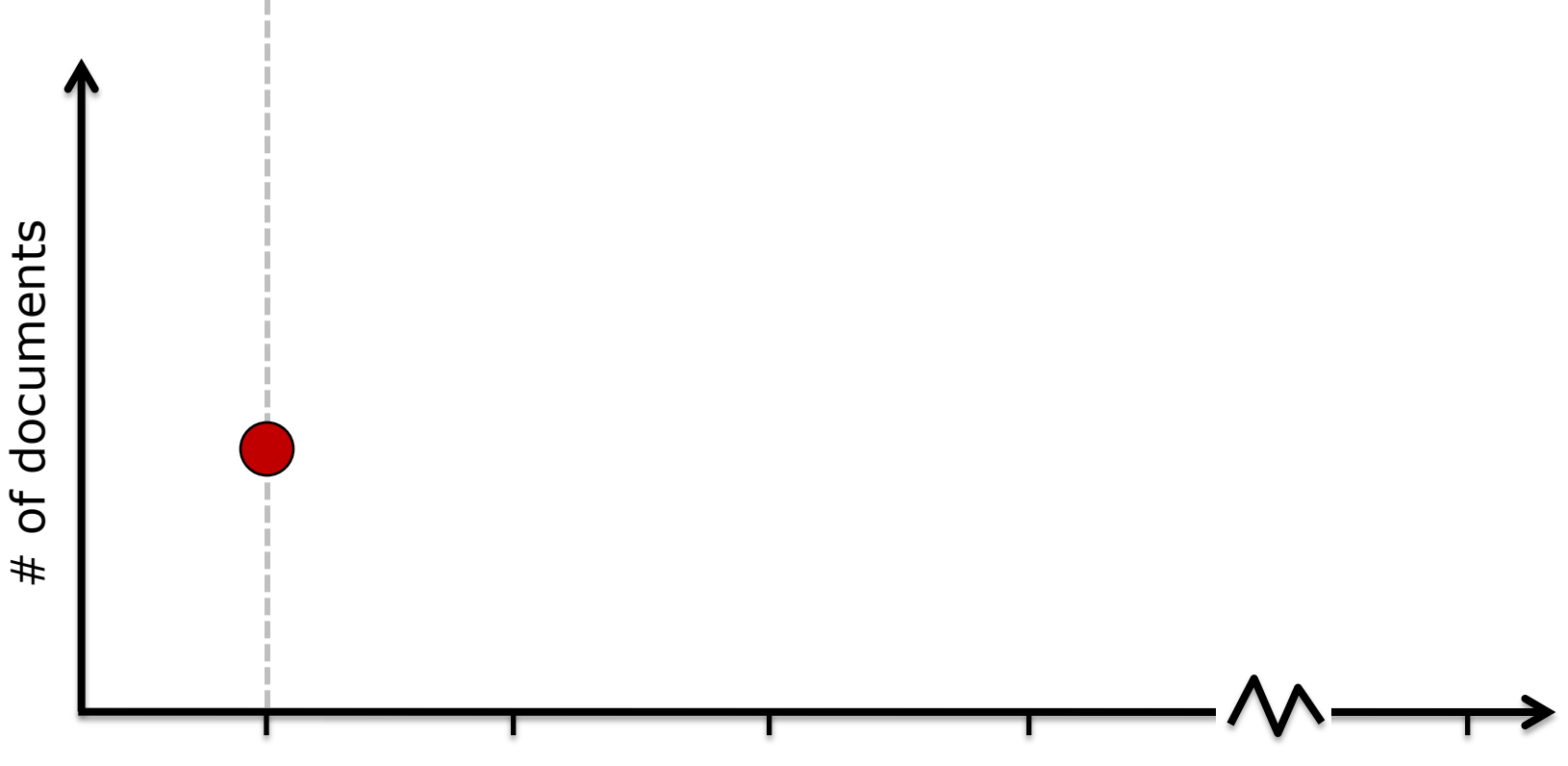

time

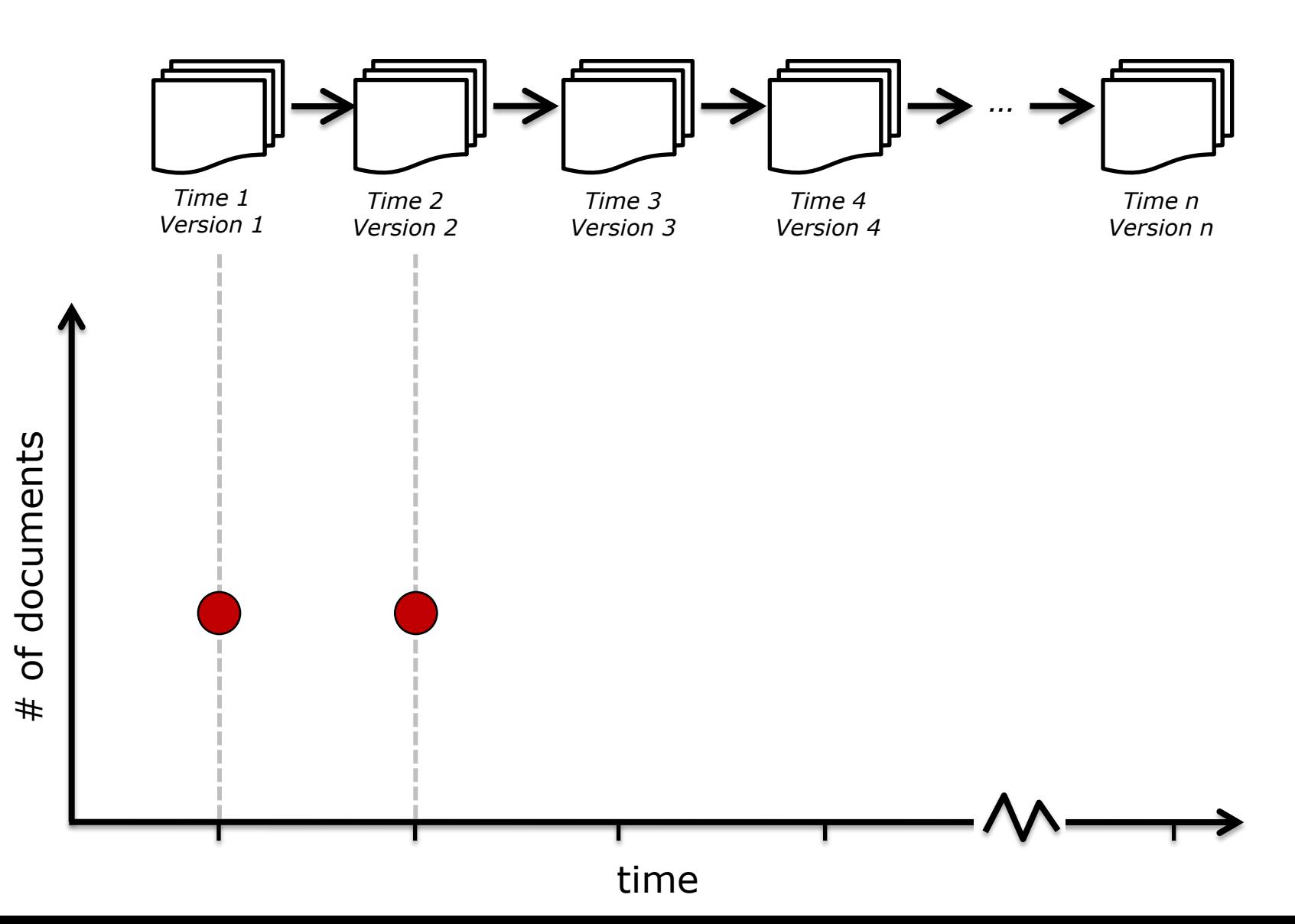

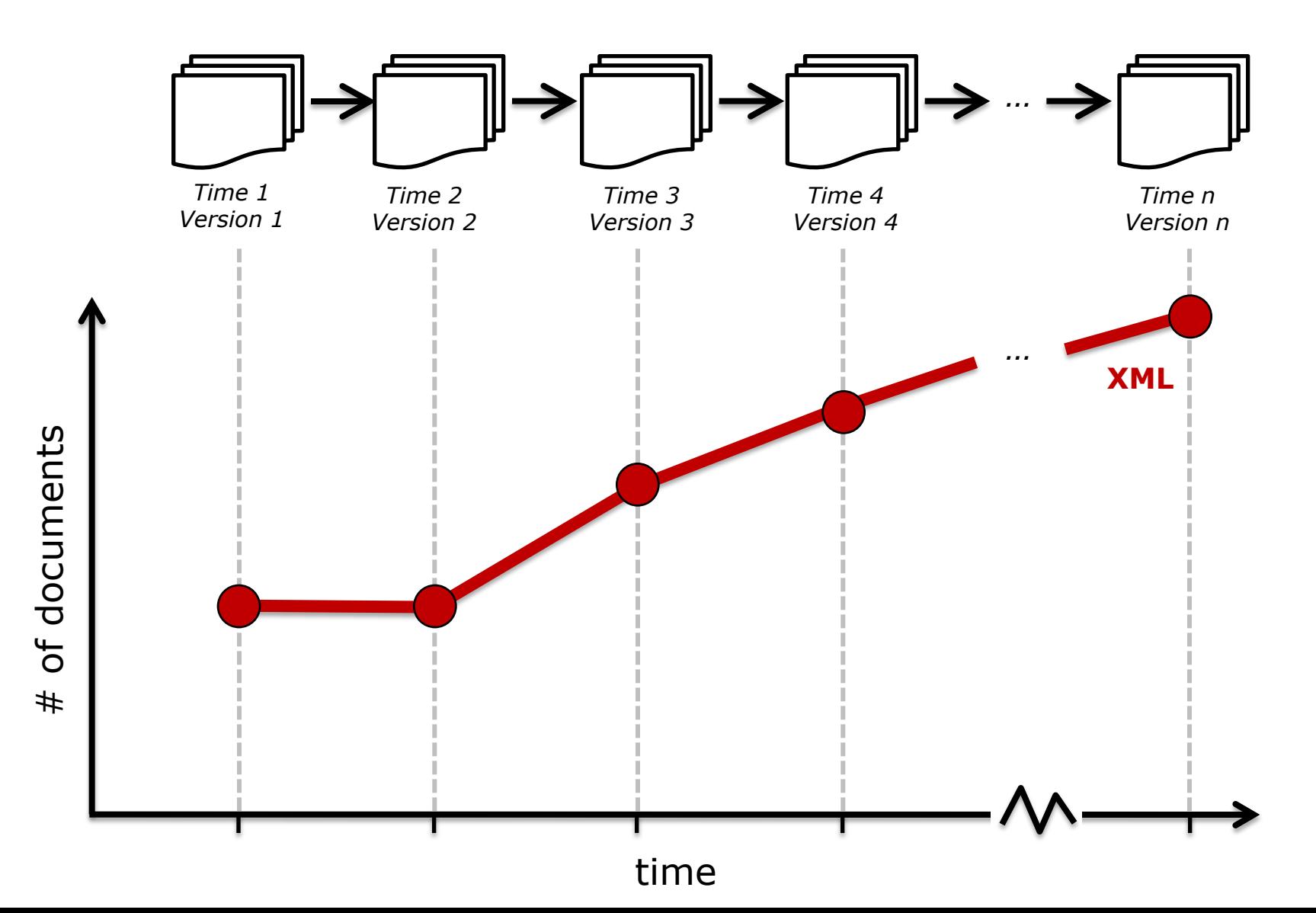

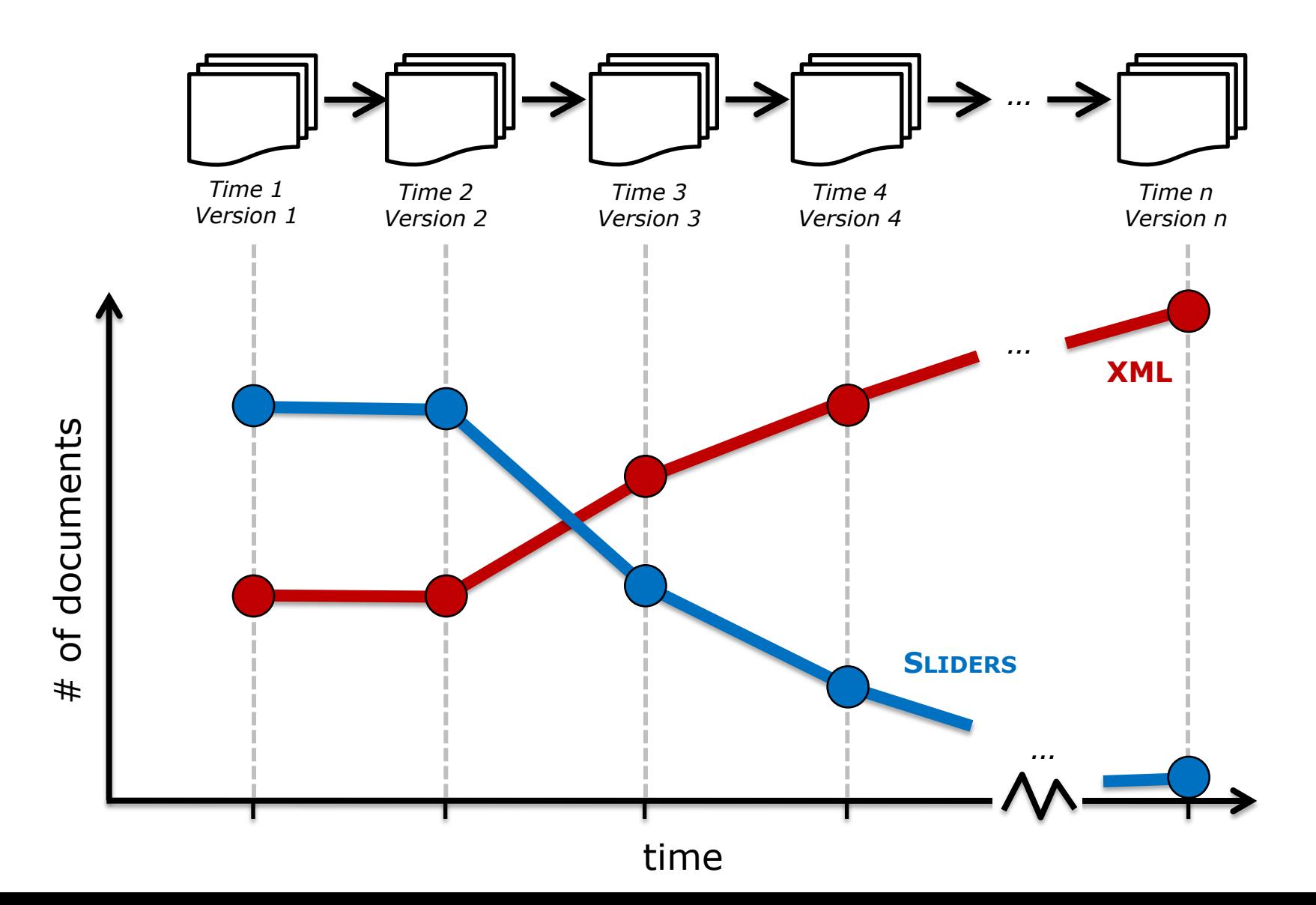

## **Program Comprehension**

- When was the XML feature added?
- At what point did we switch to Java Swing?
- What features were affected by release 7.3?

## **Quality Assurance**

- What features are becoming too big?
- What features are becoming too scattered?
- What is being worked on right now?

// Add a one if positive if (sliderValue  $> 0$ ){ sliderValue++;

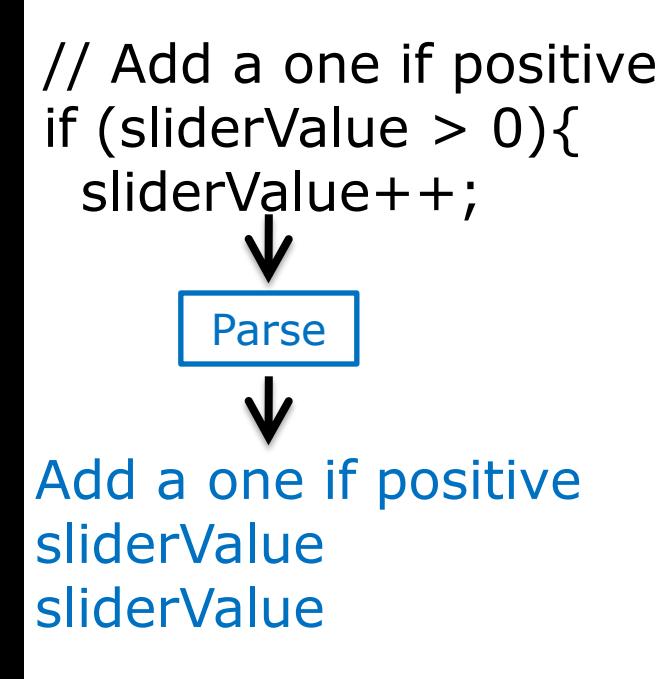

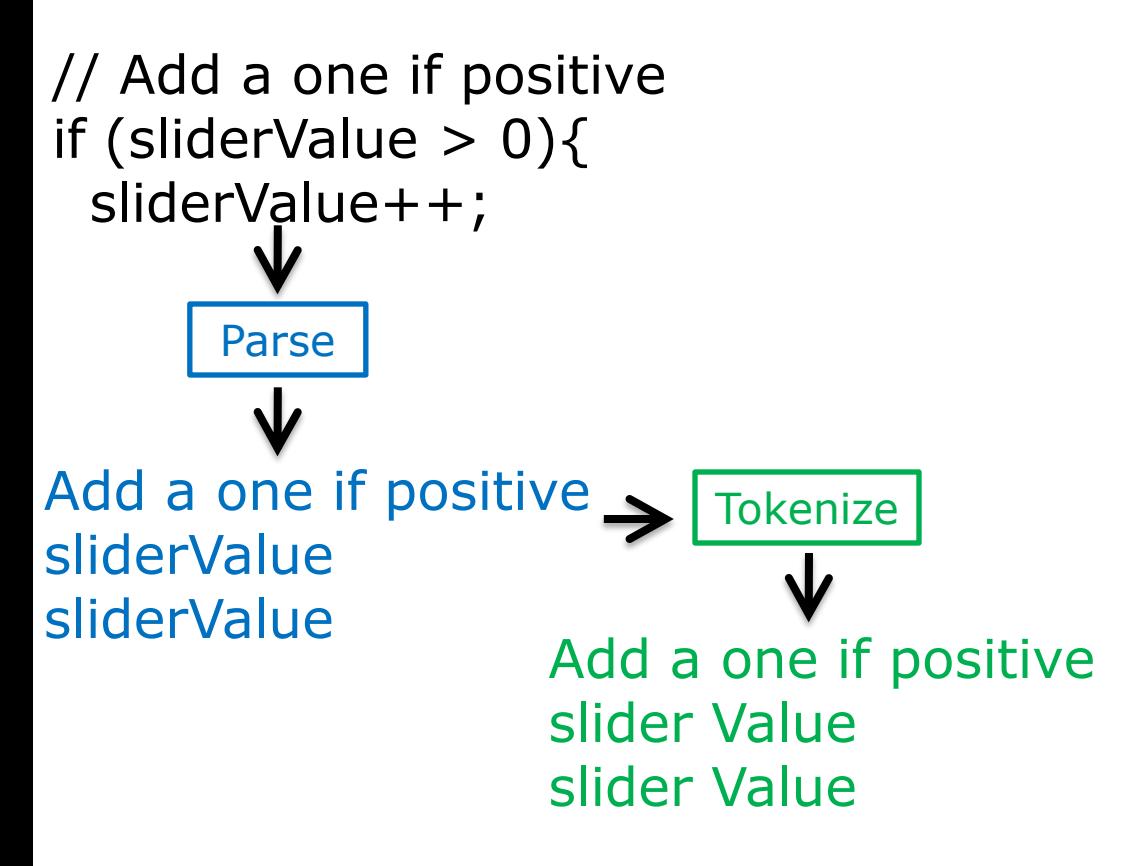

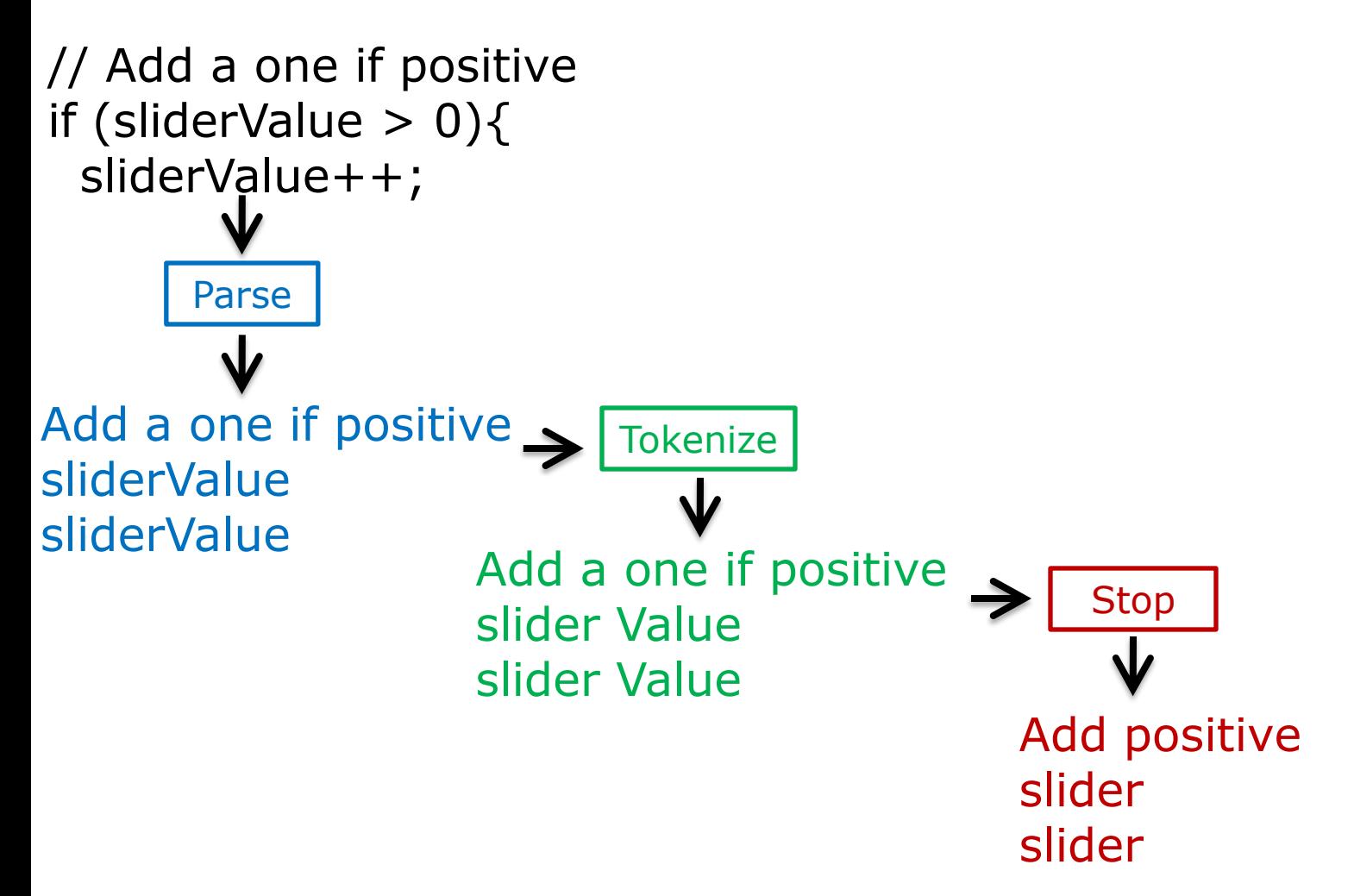

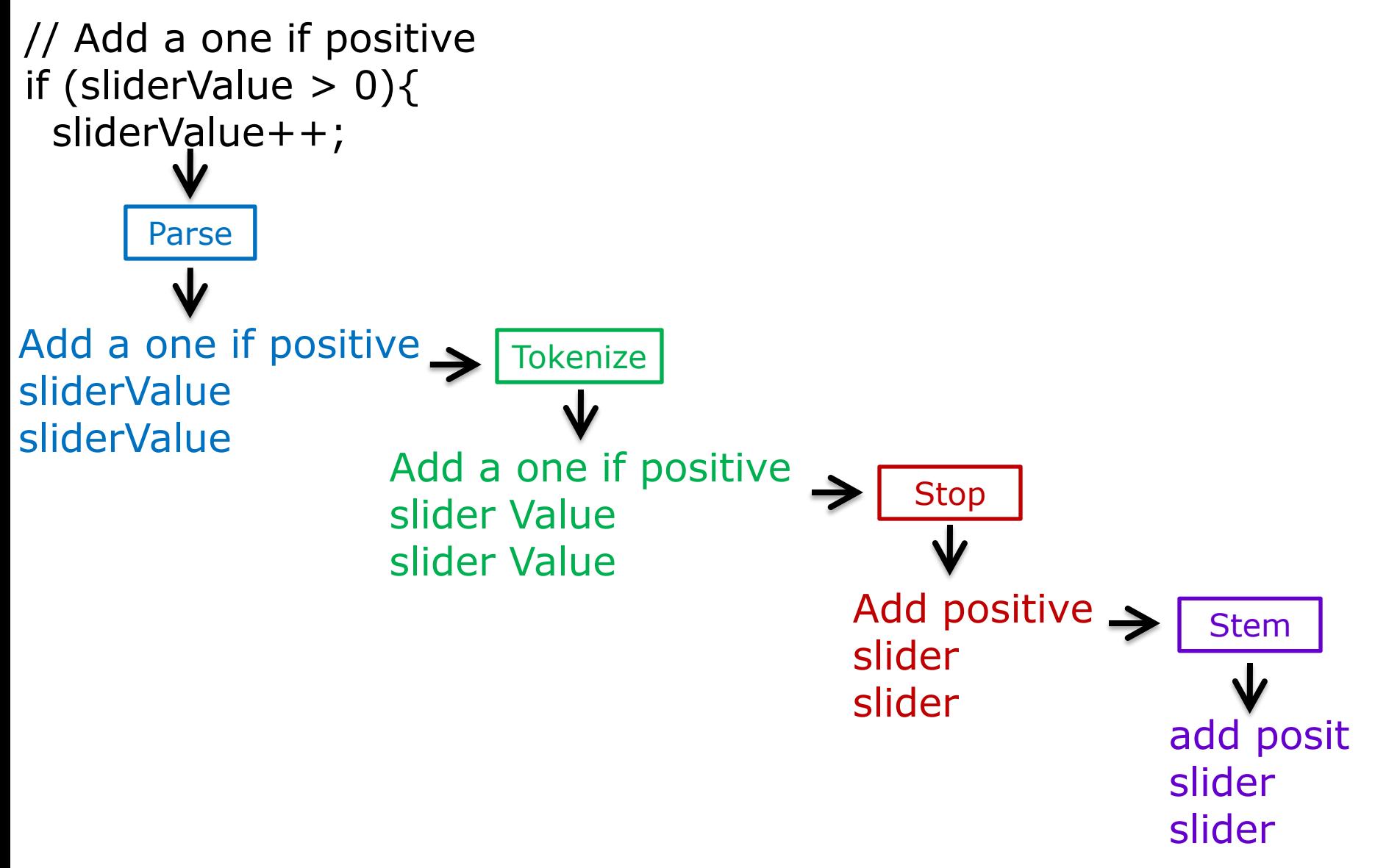

## **What causes topics to evolve in source code?**

### **Developer** *change activities***?**

- Corrective evolution (bug fixes)
- Refactoring (new libraries, structure)
- New functionalities or features

### **Something else?**

- Noise/error in model
- ???

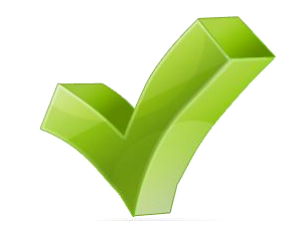

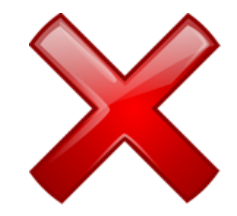

# **Case Study: JHotDraw**

### • **Medium-sized, open source drawing framework**

- Well studied and documented
- Manageable size
- **12 release versions**
	- 9 years
	- $-17$  KLOC  $\rightarrow$  127 KLOC
- **Used MALLET tool**
	- 45 LDA topics

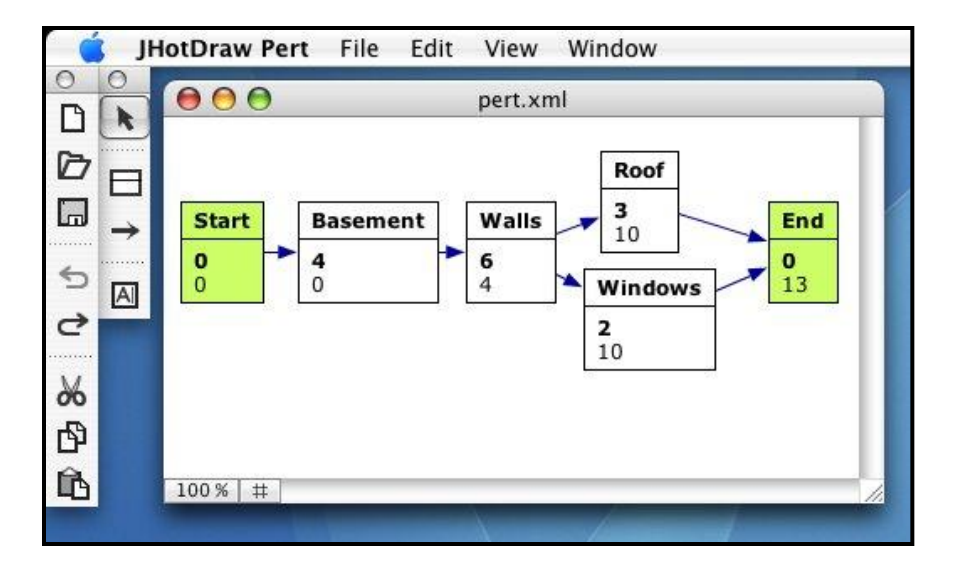

# **Case Study: JHotDraw**

### • **Medium-sized, open source drawing framework**

- Well studied and documented
- Manageable size
- **12 release versions**
	- 9 years
	- $-17$  KLOC  $\rightarrow$  127 KLOC
- **Used MALLET tool**
	- 45 LDA topics

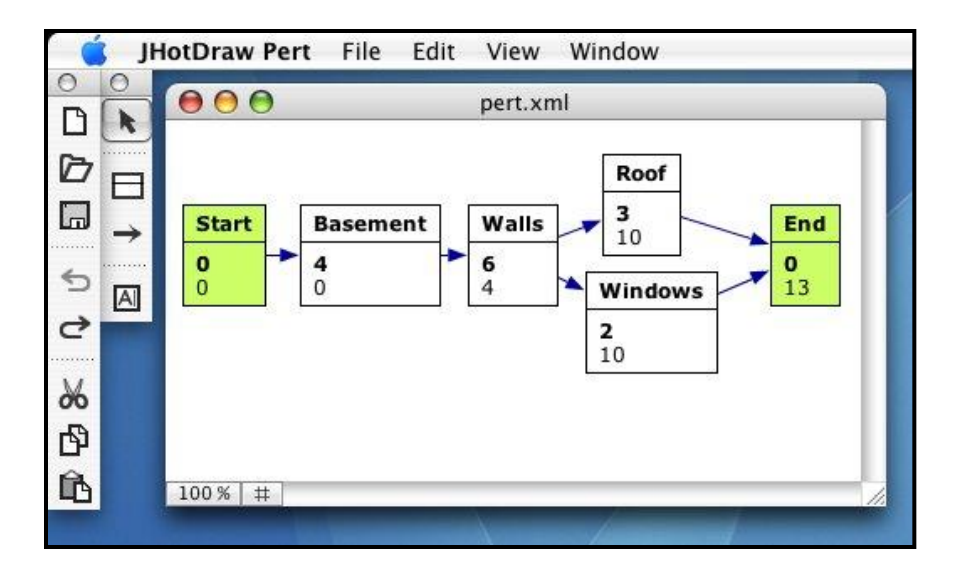

## Are topic evolutions consistent with the code changes?

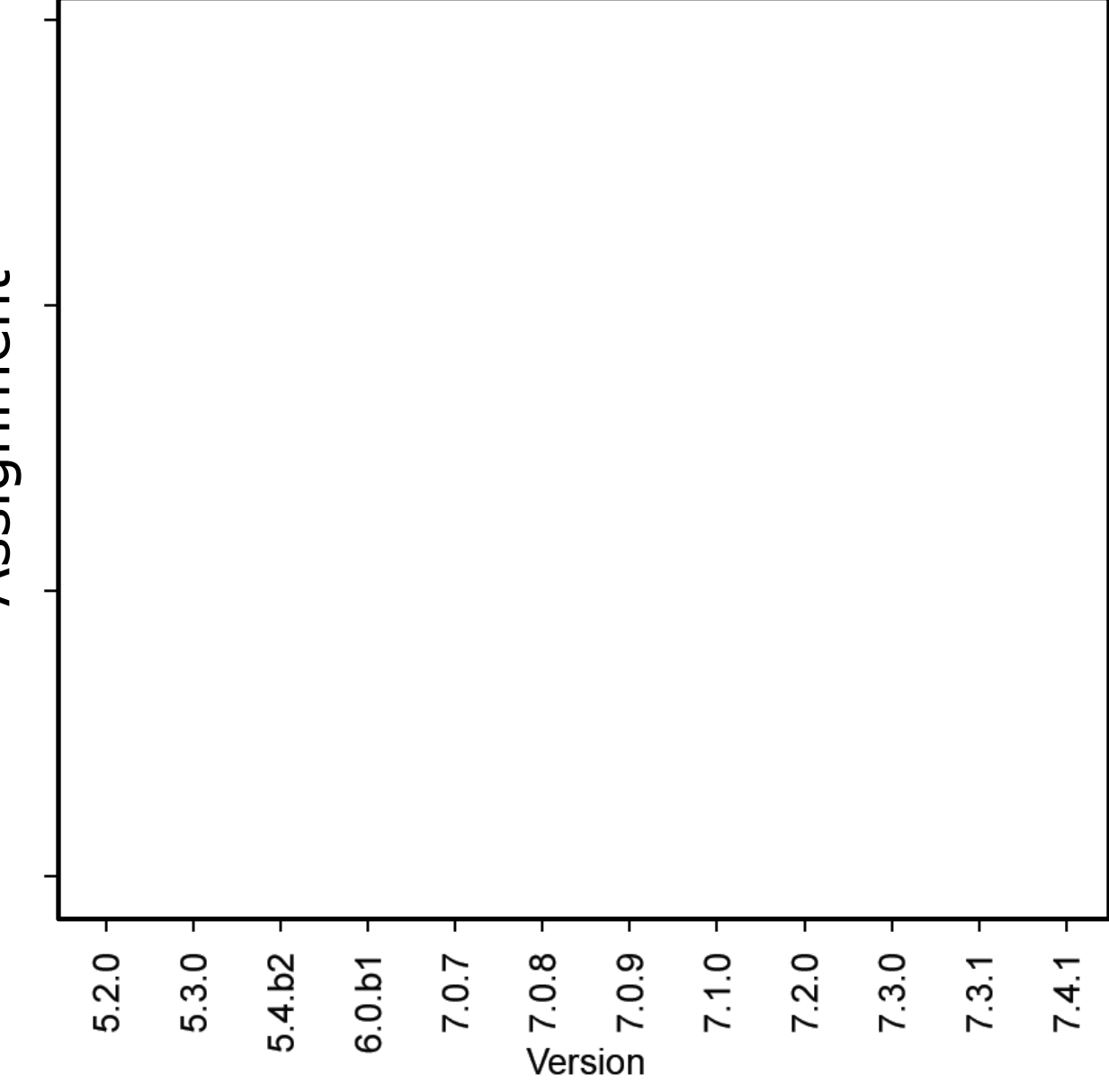

# Assignment Assignment

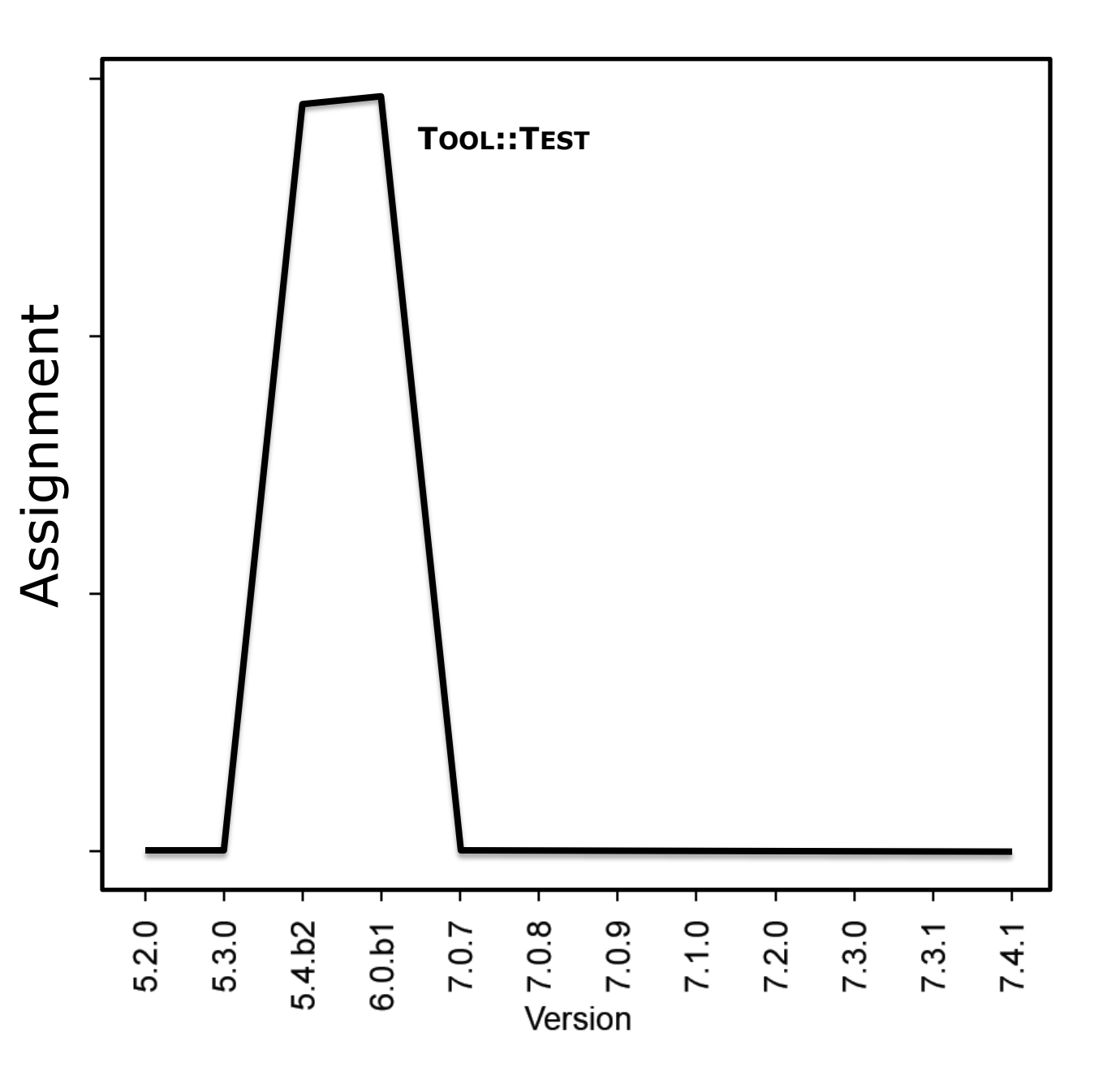

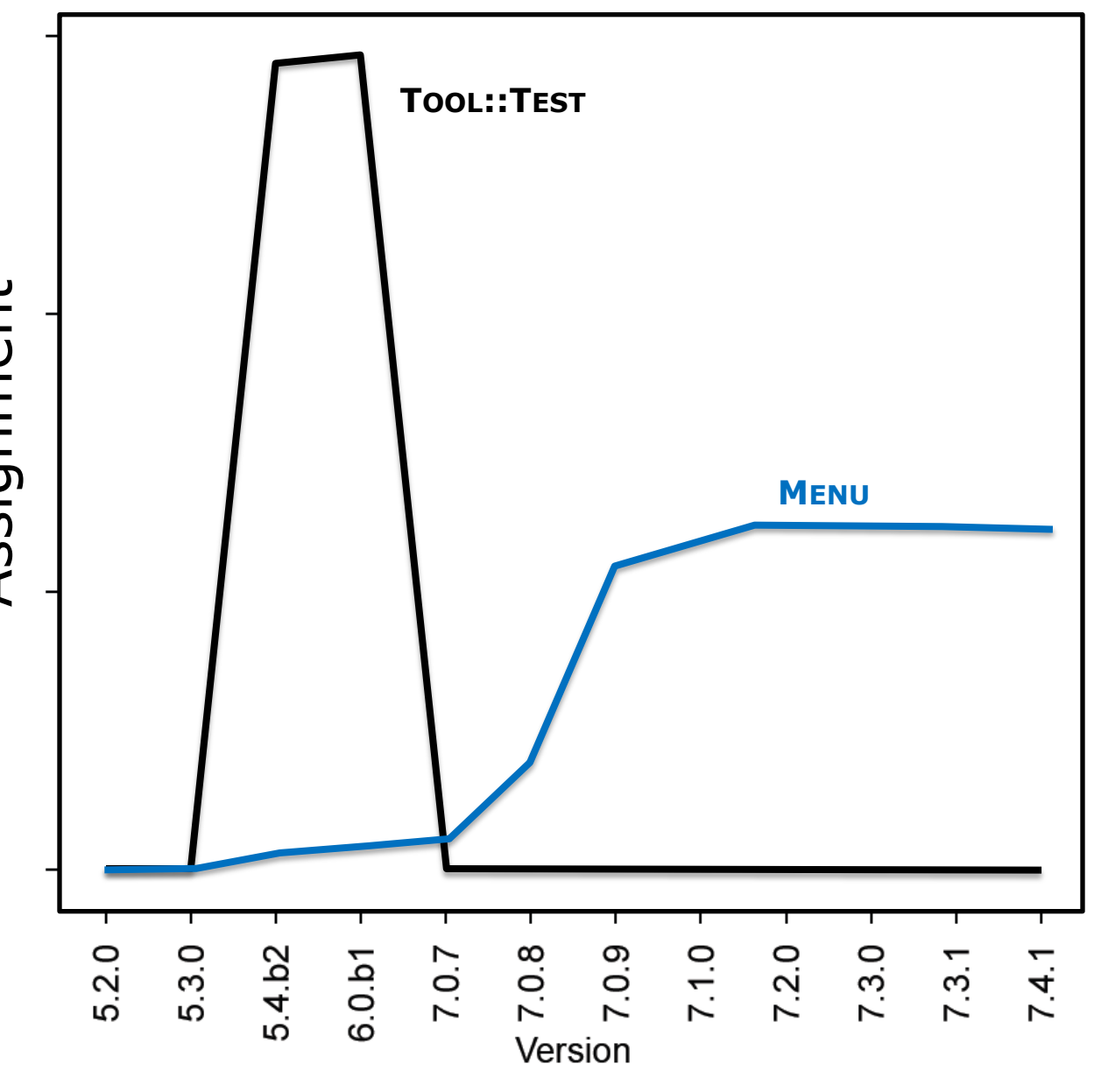

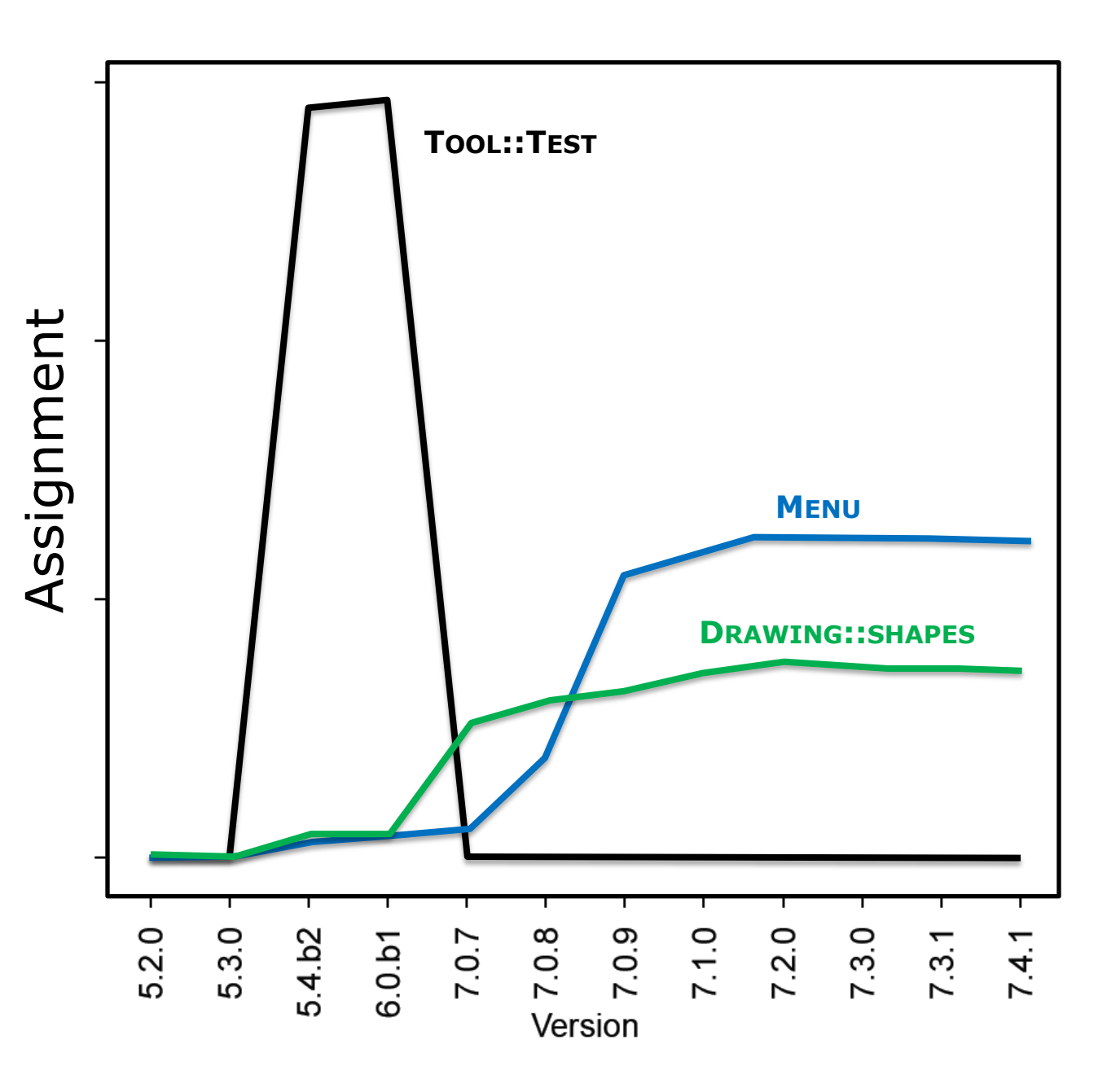

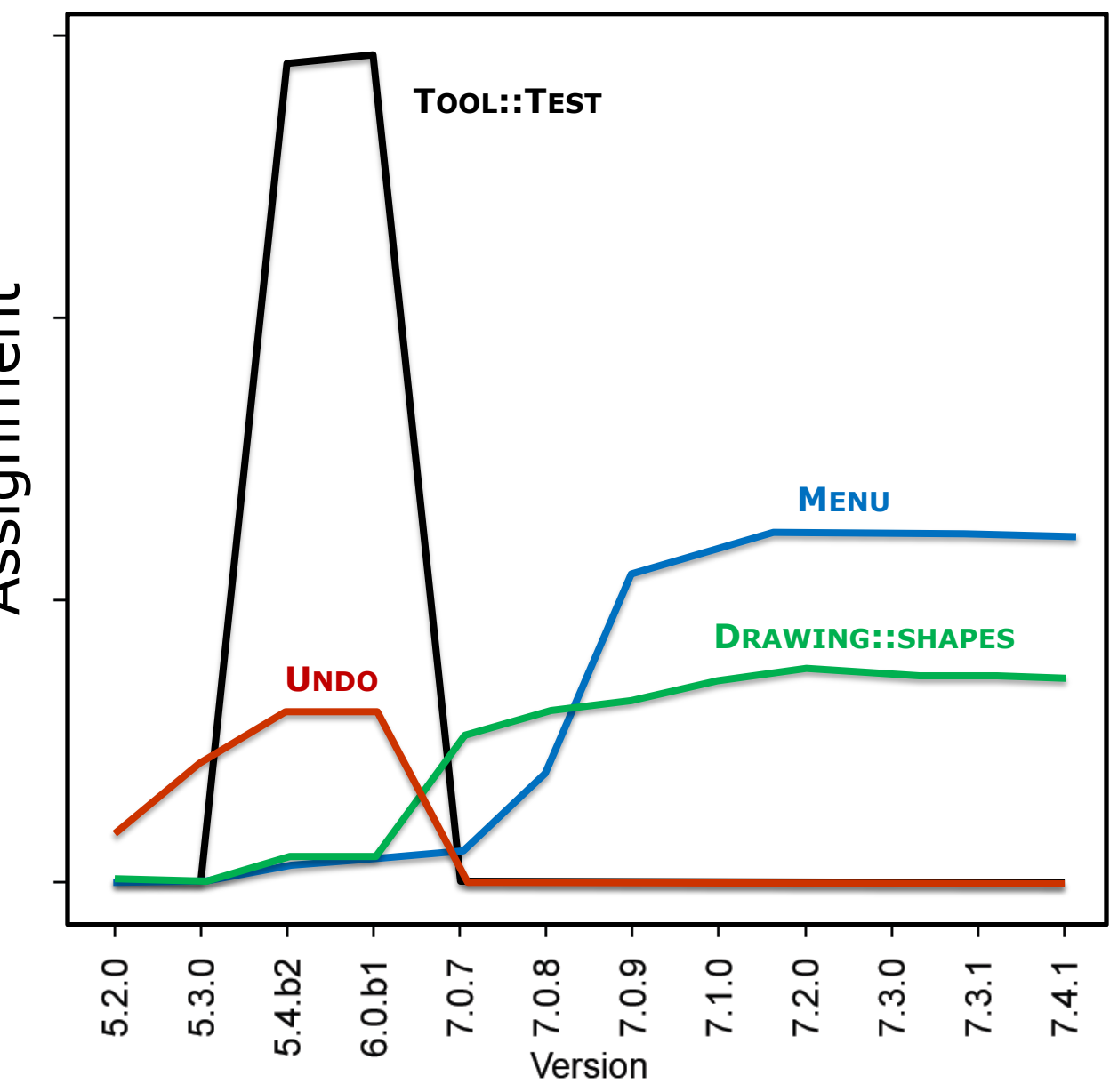

## Are topic evolutions consistent with the code changes?

## Are topic evolutions consistent with the code changes?

#### **495 change events**

*"24% increase in XML topic at version 7.1.0"*

#### **Selected 80 at random**

*95% confidence interval, 5% error*

#### **Manually investigated project documentation**

*Change logs, release notes, commit logs*

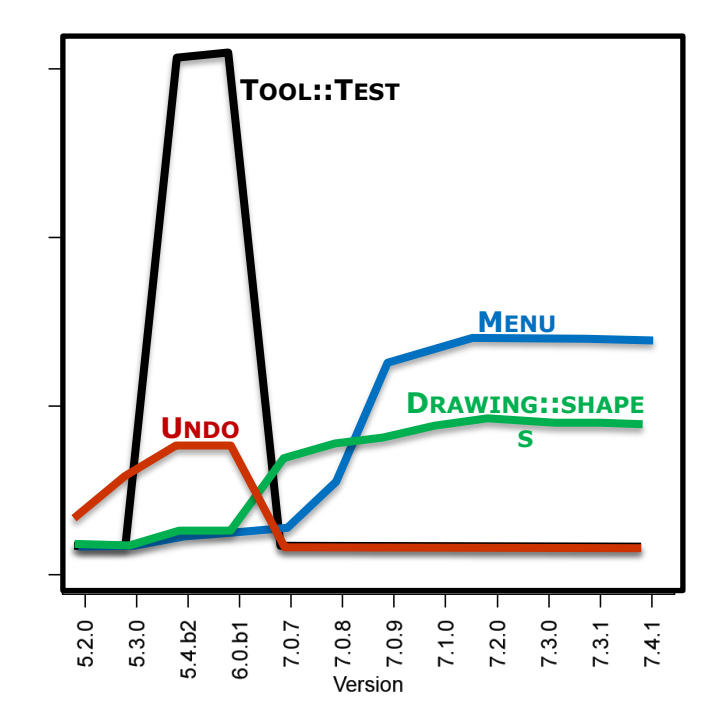

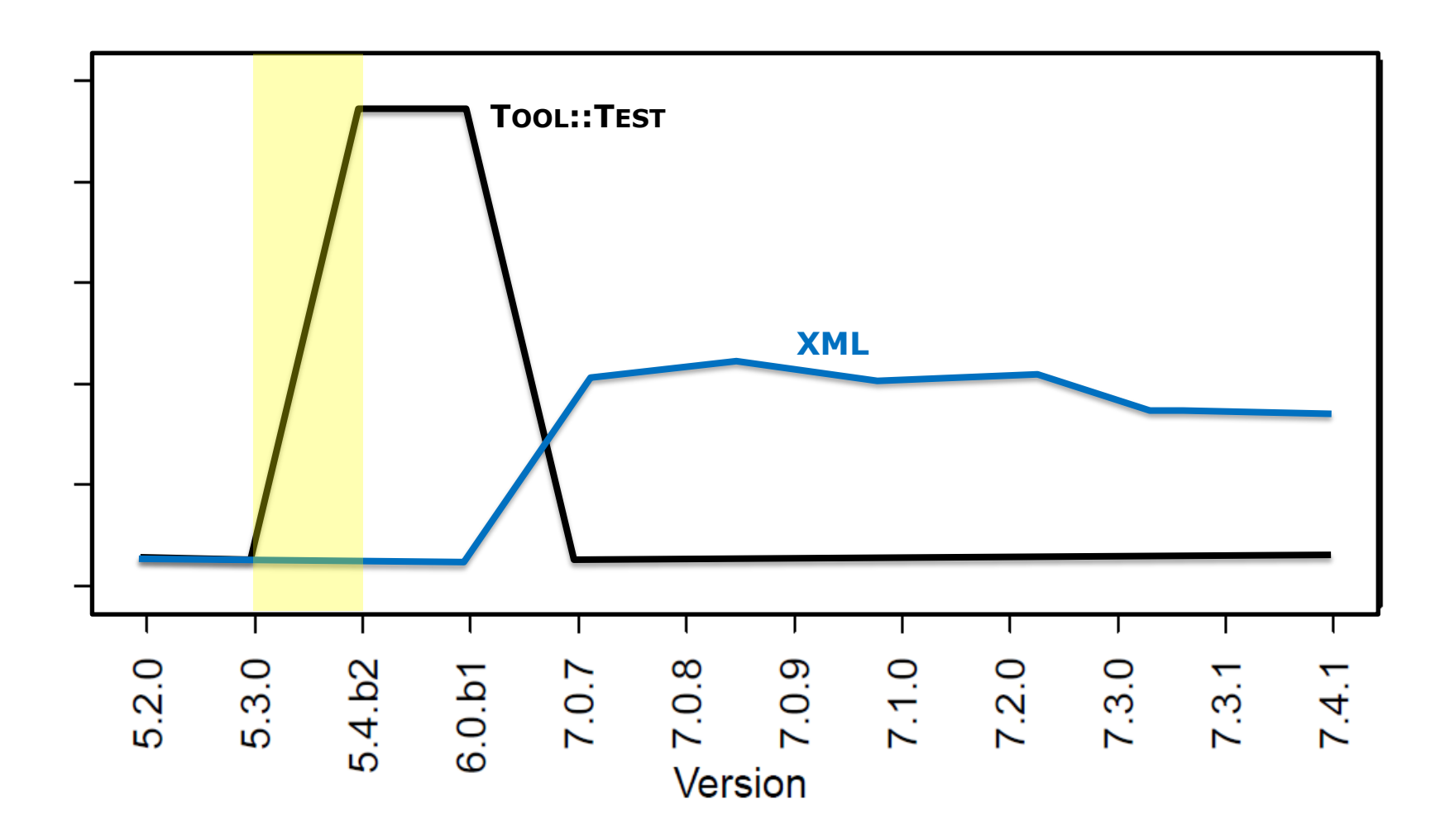

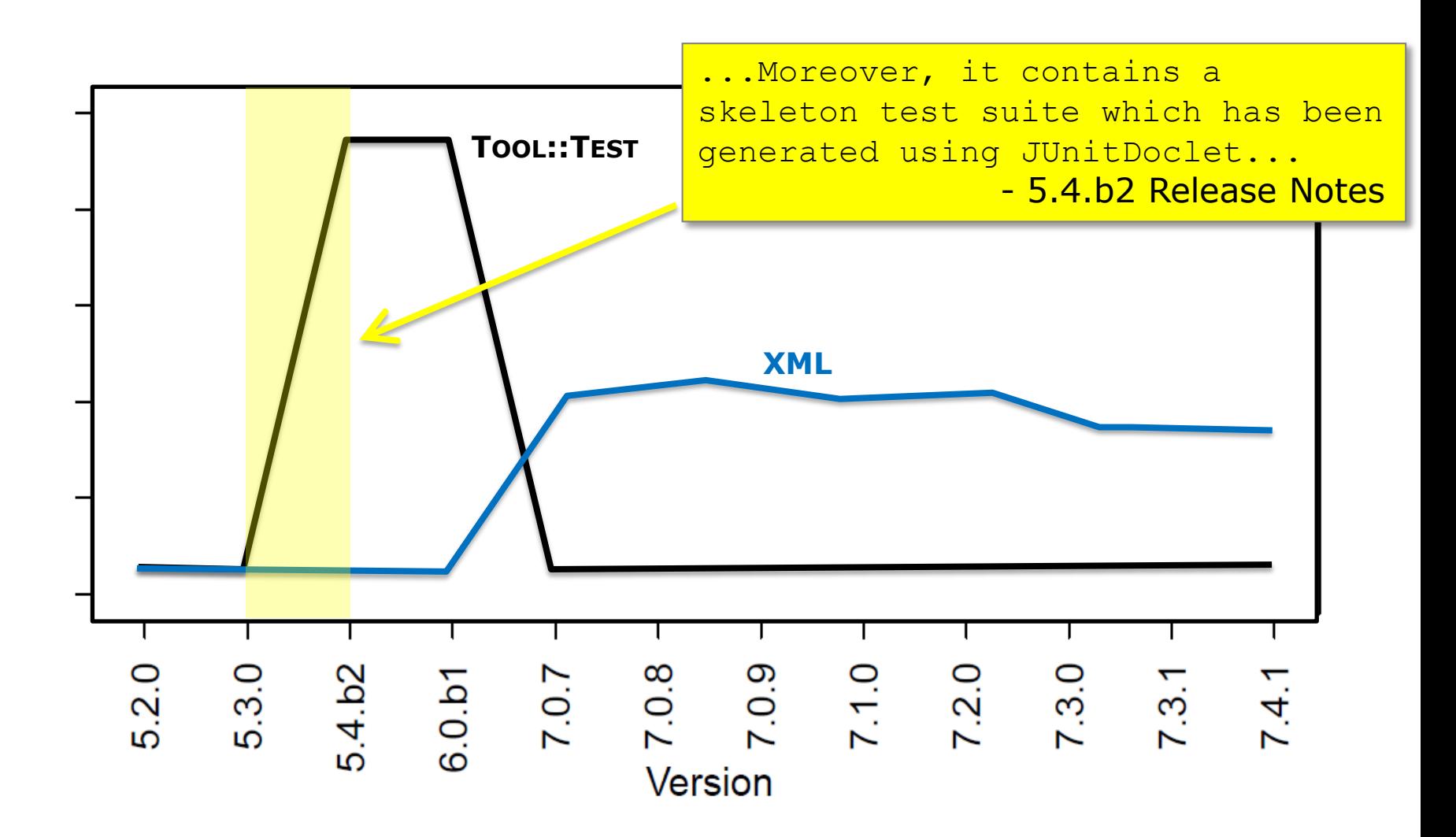

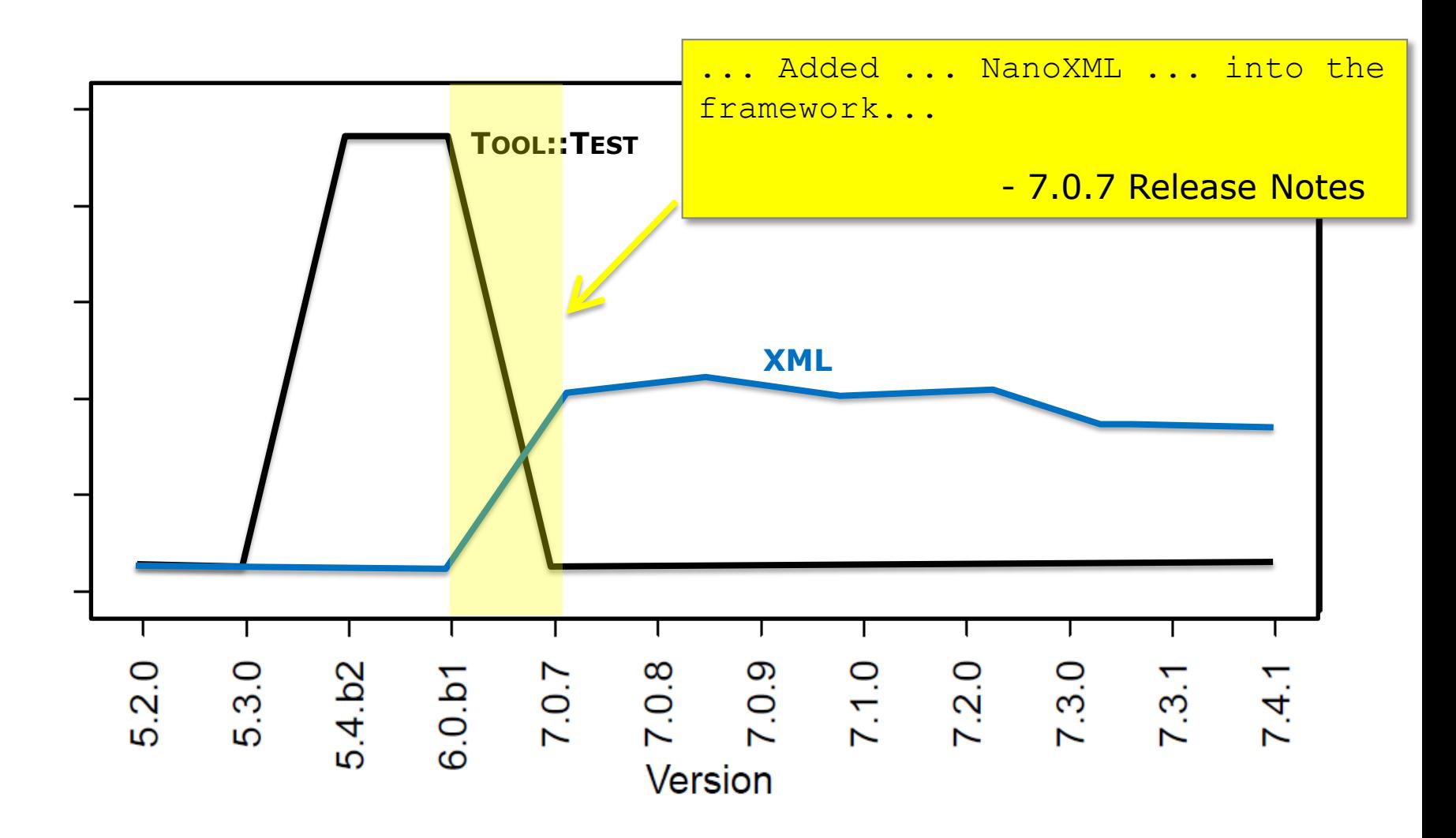

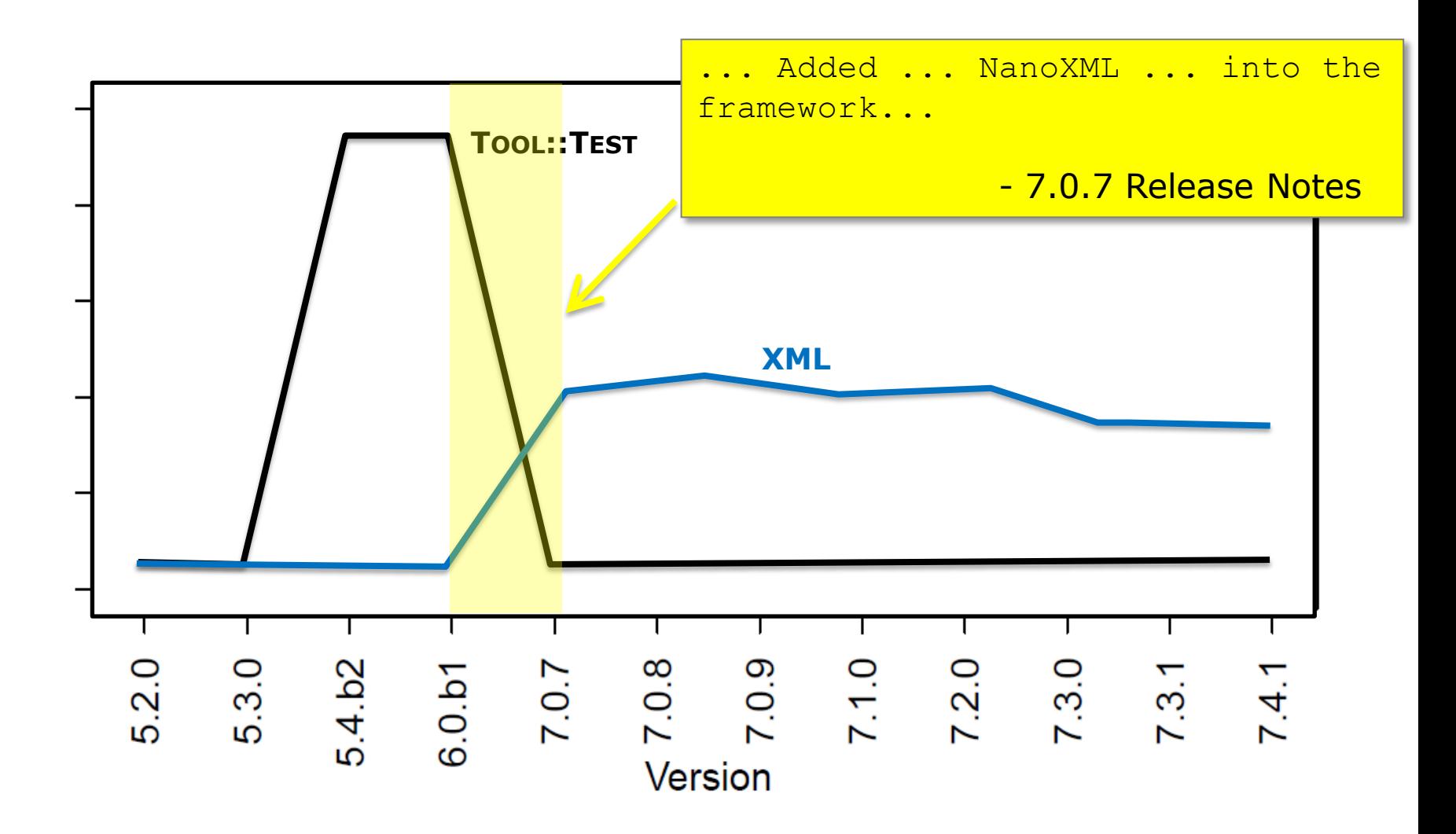

## **Findings:**  $92\% \pm 5\%$  of change events agree with documentation

# **Implications**

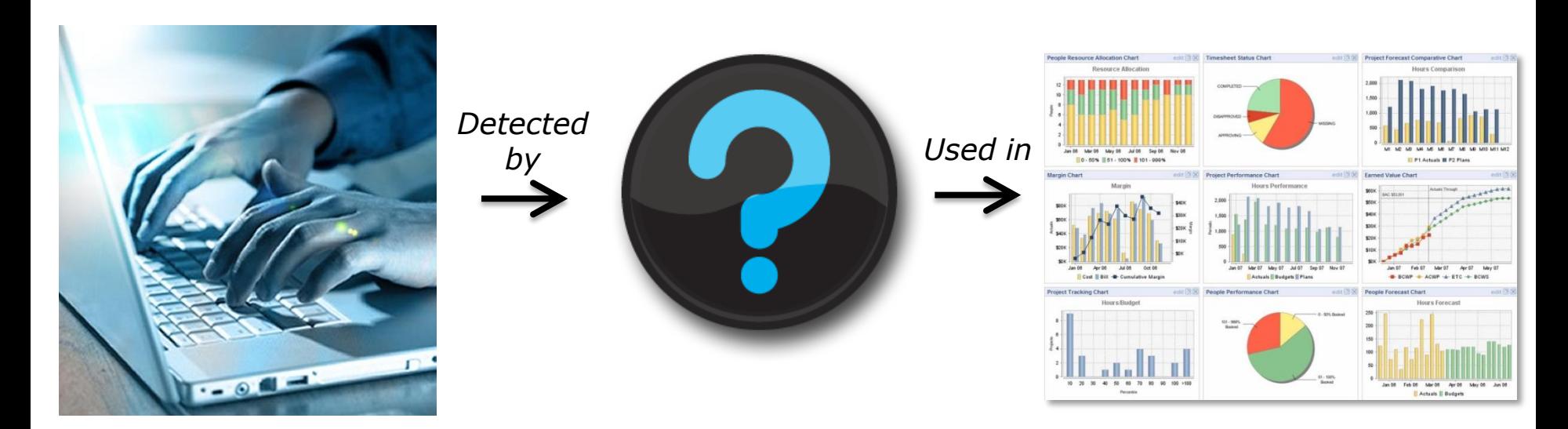

### Software Changes **Dashboards**

# **Implications**

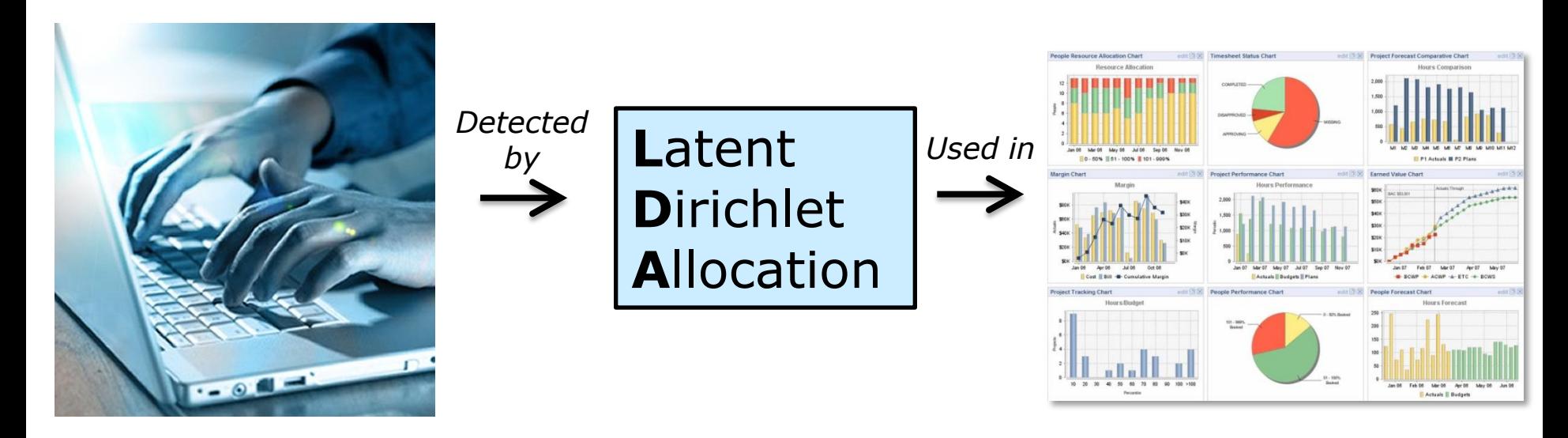

**Software Changes** 

**Topic Models** 

#### **Dashboards**

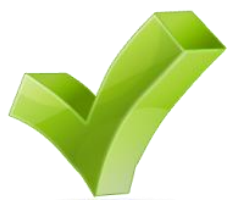

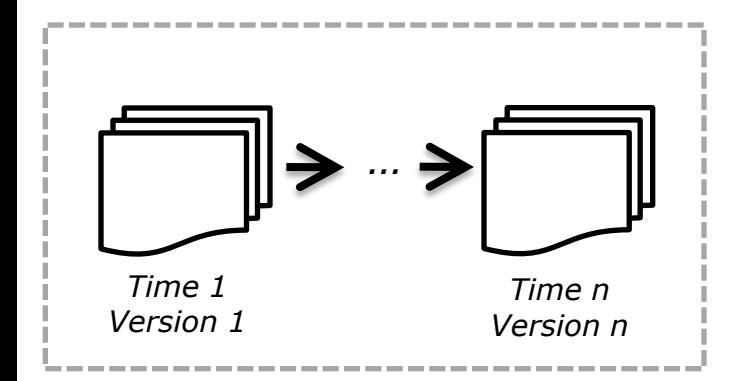

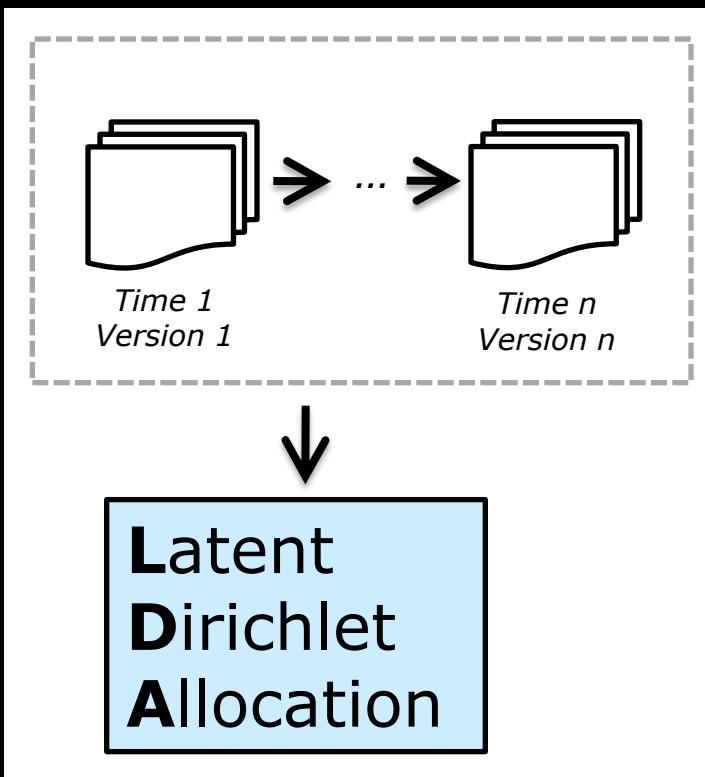

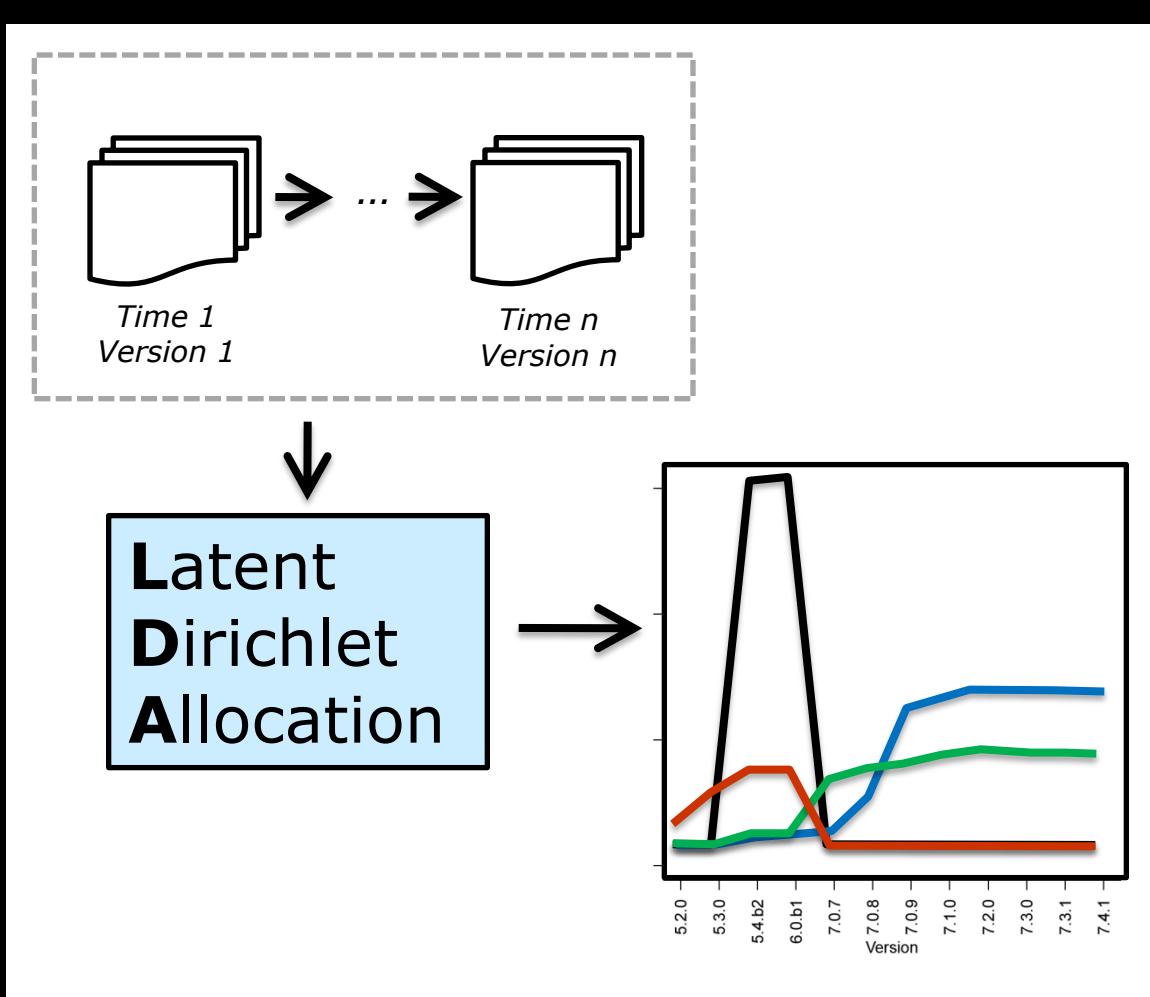

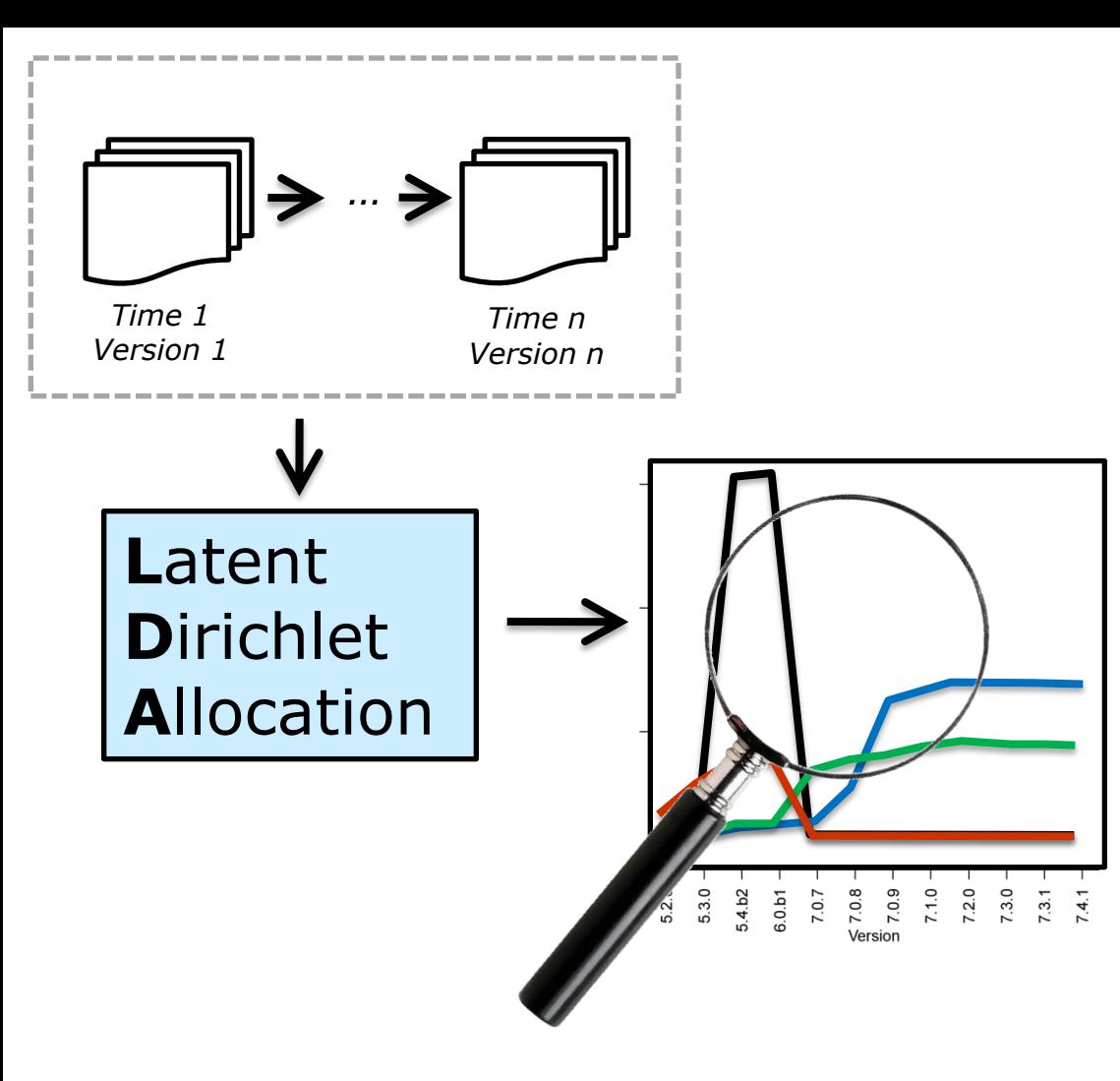

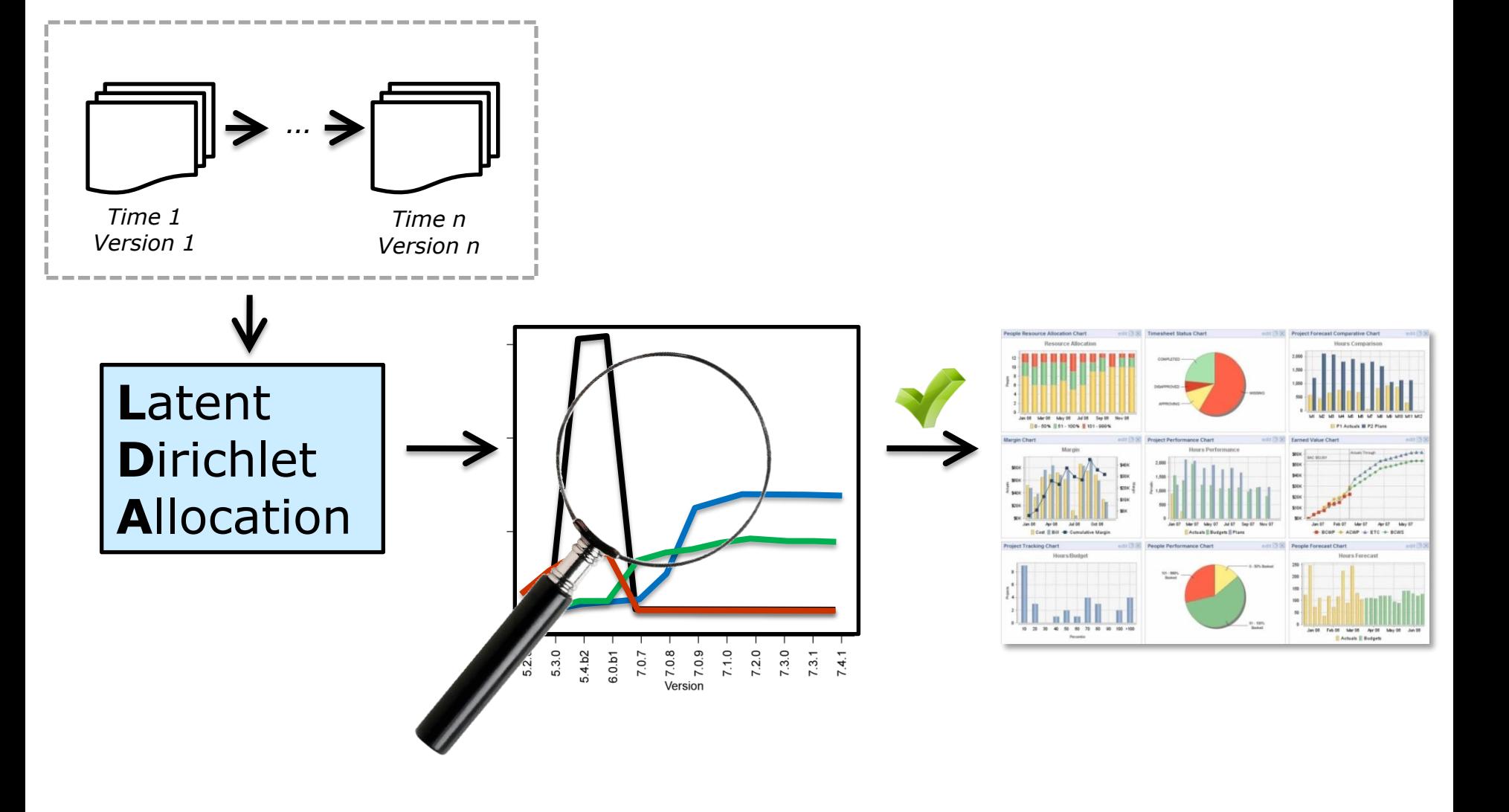

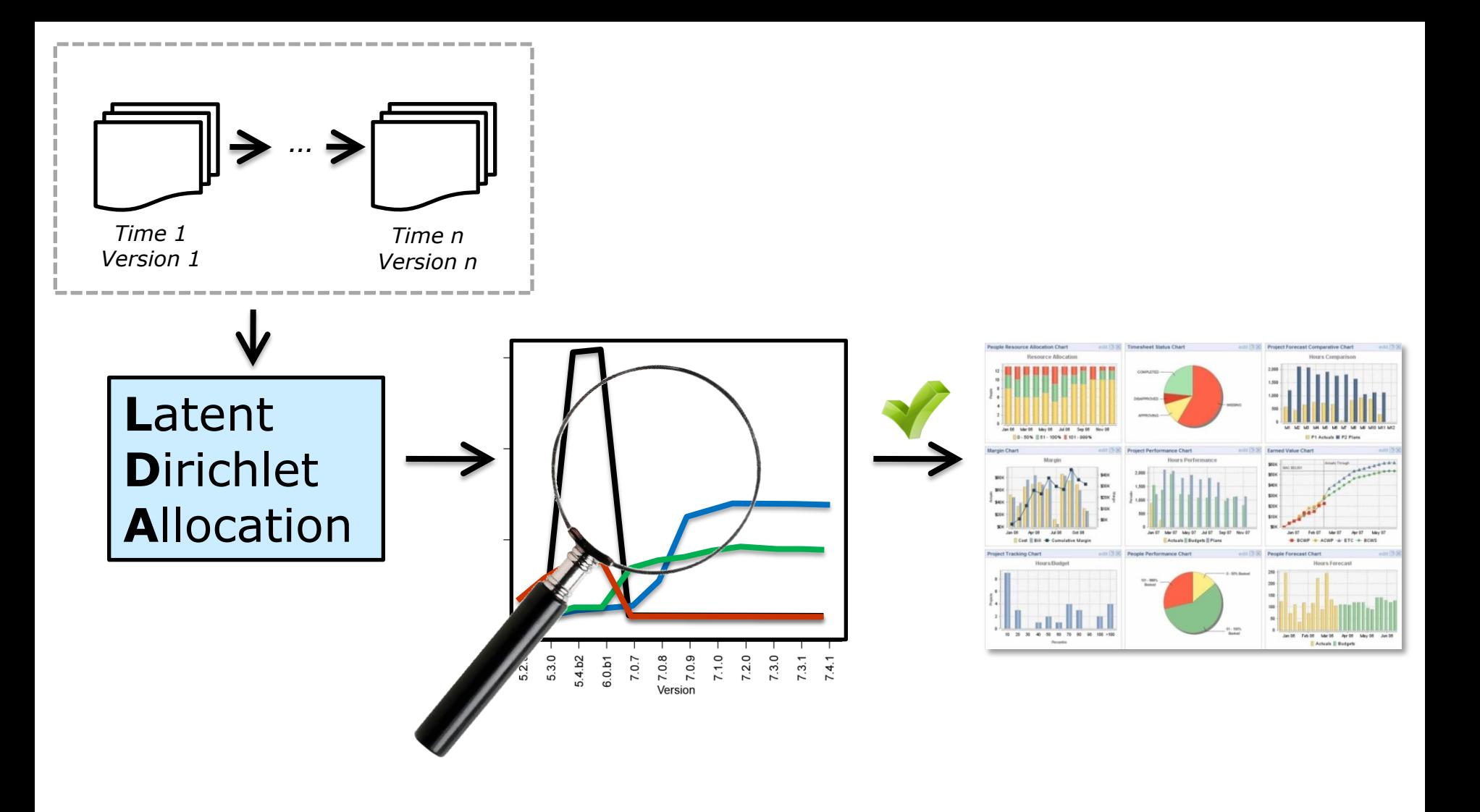

What do project managers want on the dashboard? How to do recall for topic models?

# **Backups**

# **Future Work**

### • **Investigate recall metric**

– Do changes in source code result in changes in topic metrics?

## • **Implement into dashboard**

– Do managers actually like it?

## • **More manual validation**

- Larger and smaller systems
- Closed-source systems
- Systems from other domains